# Přehled adresního prostoru

# OBSAZENÍ ADRESOVÉHO PROSTORU **STAVEBNICE KIT**

Příručka uživatele a programátora

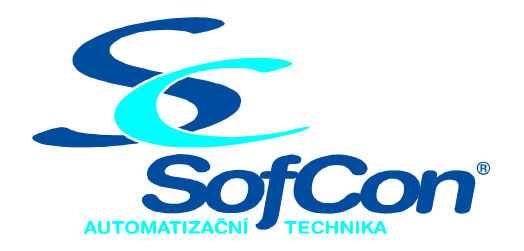

# SofCon®spol. s r.o.

Střešovická 49 162 00 Praha 6 tel/fax: +420 220 180 454 E-mail: sofcon@sofcon.cz www: http://www.sofcon.cz

Verze dokumentu 1.20

Informace v tomto dokumentu byly pečlivě zkontrolovány a SofCon věří, že jsou spolehlivé, přesto SofCon nenese odpovědnost za případné nepřesnosti nebo nesprávnosti zde uvedených informací.

SofCon negarantuje bezchybnost tohoto dokumentu ani programového vybavení, které je v tomto dokumentu popsané. Uživatel přebírá informace z tohoto dokumentu a odpovídající programové vybavení ve stavu, jak byly vytvořeny a sám je povinen provést validaci bezchybnosti produktu, který s použitím zde popsaného programového vybavení vytvořil.

SofCon si vyhrazuje právo změny obsahu tohoto dokumentu bez předchozího oznámení a nenese žádnou odpovědnost za důsledky, které z toho mohou vyplynout pro uživatele.

Datum vydání: 13.08.2004 Datum posledního uložení dokumentu: 13.08.2004 (Datum vydání a posledního uložení dokumentu musí být stejné)

Upozornění:

V dokumentu použité názvy výrobků, firem apod. mohou být ochrannými známkami nebo registrovanými ochrannými známkami příslušných vlastníků.

# Obsah :

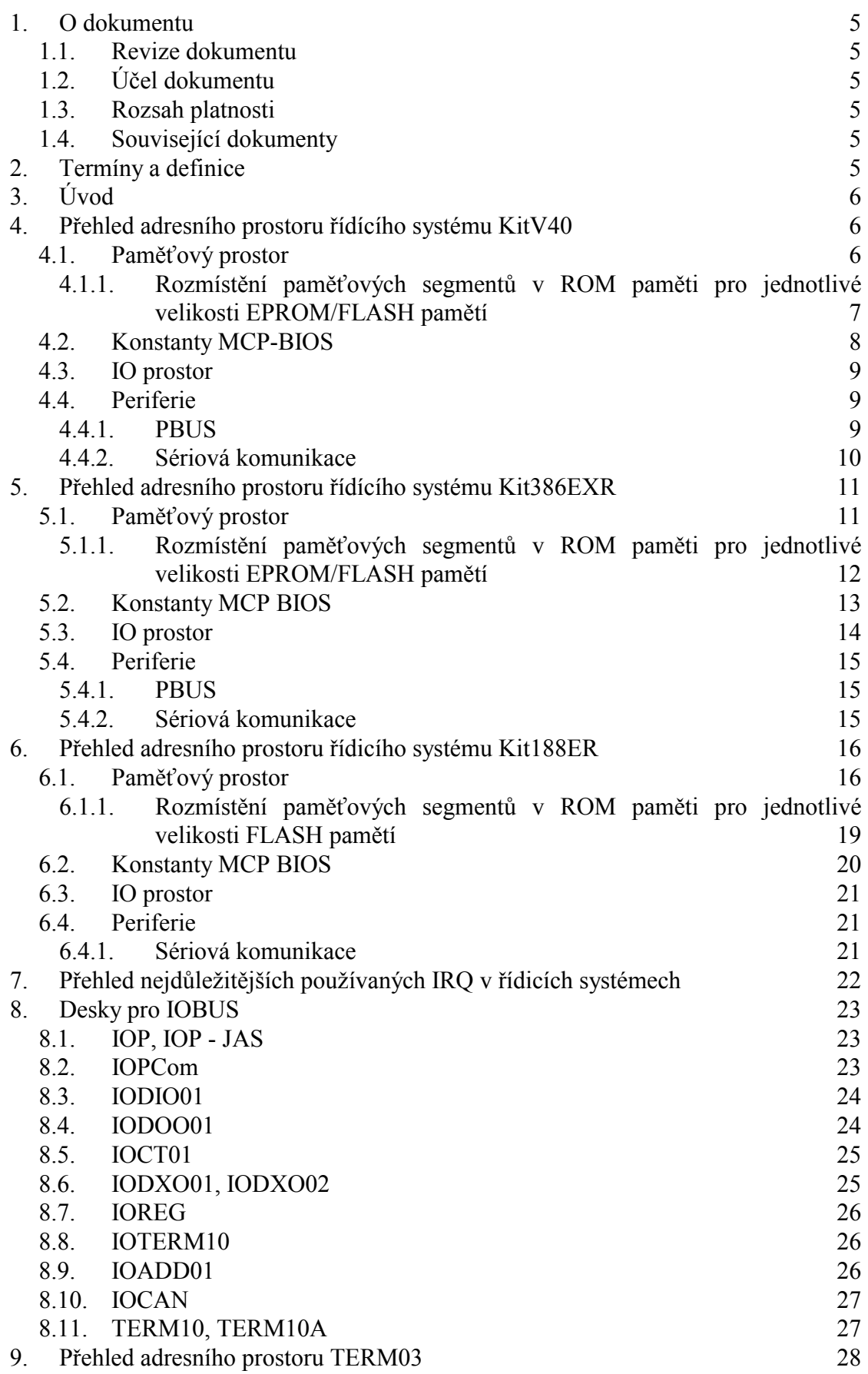

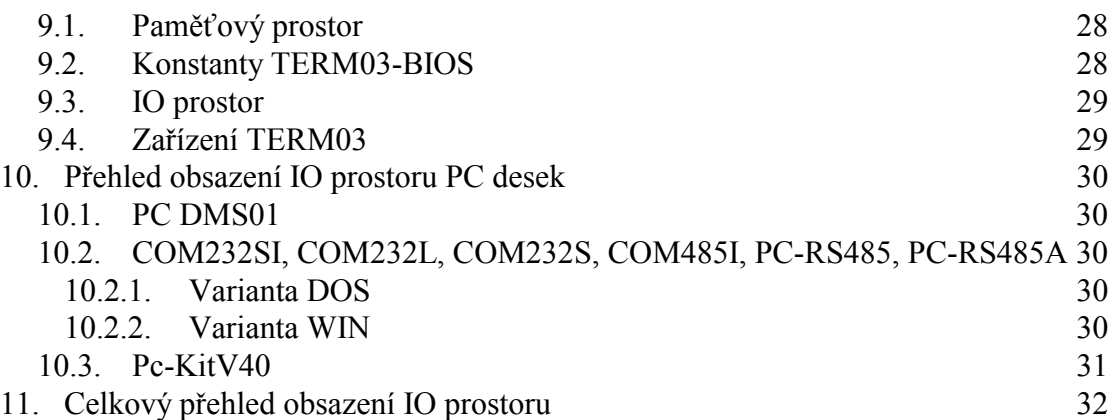

# <span id="page-4-0"></span>1. O dokumentu

# 1.1. Revize dokumentu

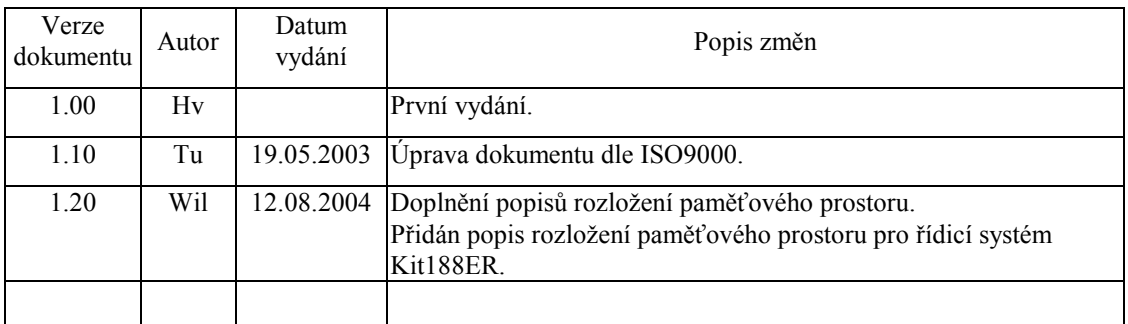

# 1.2. Účel dokumentu

Tento dokument slouží jako přehled adresního prostoru RAM, ROM, IO stavebnice KIT.

# 1.3. Rozsah platnosti

Určen pro programátory a uživatele programového vybavení SofCon.

## 1.4. Související dokumenty

Pro čtení tohoto dokumentu není potřeba číst žádný další manuál, ale je potřeba orientovat se v používání programového vybavení SofCon.

# 2. Termíny a definice

Používané termíny a definice jsou popsány v samostatném dokumentu "Termíny a definice".

# <span id="page-5-0"></span> $3.$  Úvod

V následujících tabulkách je zpracován přehled adresního prostoru desek řÌdÌcÌho systÈmu KitV40, Kit386EXR a Kit188ER, desek pro IOBUS - IOP, IOPCom, IODIO01, IODOO01, IOCT01, IODXO01, IODXO02, IOREG, IOTERM10, IOADD01, IOCAN, TERM10, TERM10A, terminálu TERM03 a desek PC-DMS01, COM232SI, COM232L, COM232S, COM485I, PC-RS485, PC-RS485A, PC-KitV40.

# 4. Přehled adresního prostoru řídícího systému KitV40

# 4.1. Paměťový prostor

Řídicí systém KitV40 je schopen adresovat 1MB paměti. Spodních 512KB je vyhrazeno pro paměť RAM a horních 512KB pro paměť ROM (Flash nebo Eprom). V přÌpadě osazenÌ menöÌ RAM (např. 128KB) se tato paměť mapuje odspoda. V přÌpadě osazenÌ menöÌ ROM (např. 256KB) se tato paměť mapuje odshora (viz příklad na následujícím obrázku).

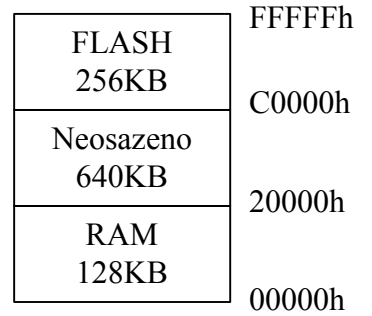

Obrázek: Příklad rozložení adresního prostoru v případě osazení 128KB RAM a 256KB FLASH

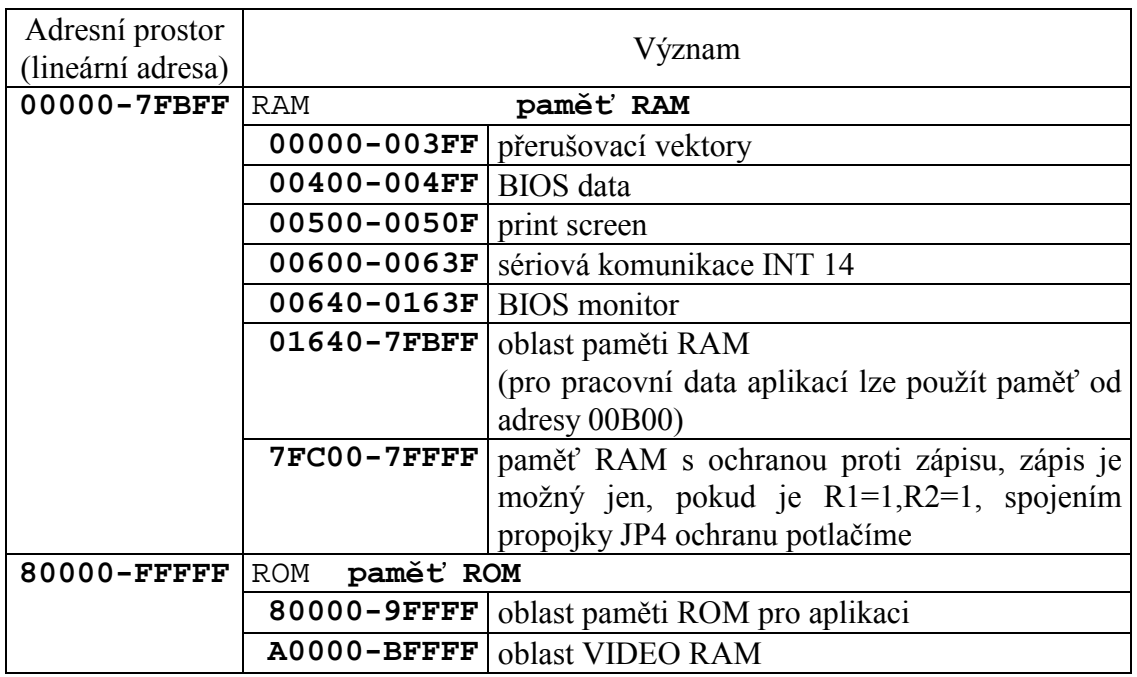

<span id="page-6-0"></span>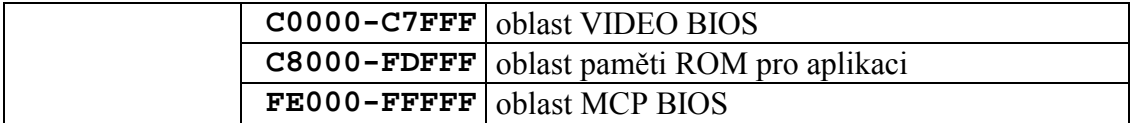

Pozn. Pro paměť aplikace je k dispozici standardně maximálně 344KB paměti (za předpokladu osazení 512KB Flash či Eprom). Oblast VIDEO RAM a VIDEO BIOS lze na objednávku z prostoru paměti ROM vynechat. Při tomto požadavku je nutno v objednávce uvést žádost o speciální vyměnitelný obvod GAL a BIOS. Touto změnou získáte pro paměť programu navíc 160KB, ale ztratíte možnost ladicích výpisů na VGA.

# 4.1.1. Rozmístění paměťových segmentů v ROM paměti pro jednotlivé velikosti EPROM/FLASH pamětí

V následujících tabulkách je ukázáno uložení aplikace (moduly ROM1 až ROM3) v ROM prostoru, jejich zadávání v programu RTD a jejich fyzické umístění v EPROM či FLASH paměti. Tj. pokud nahráváte do řídicího systému Kit aplikaci pomocí RTD, používejte hodnoty uvedené ve sloupečku "Adresa v RTD". Pokud aplikaci nahráváte pálením přímo do EPROM/FLASH pomocí programátoru, používejte hodnoty uvedené ve sloupečku "Adresa v EPROM/FLASH,..

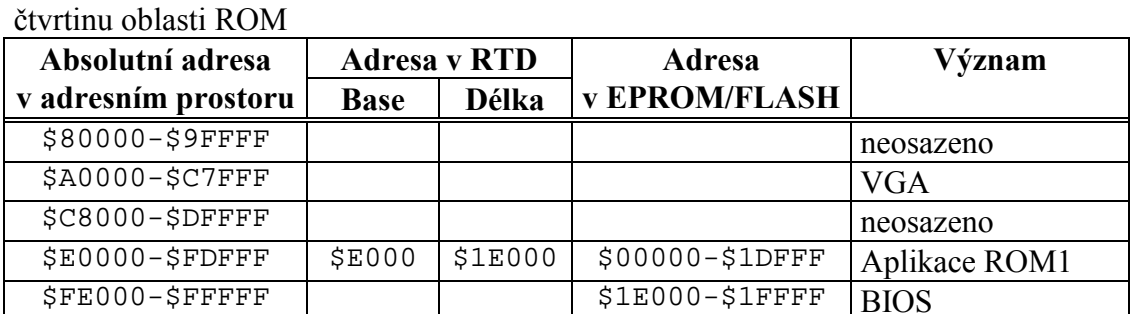

Tato paměť se namapuje do adresního prostoru od \$E0000 do \$FFFFF, tj. zaplní horní

#### Paměť FLASH 29C010 nebo EPROM 27010, 1Mbit - 128kByte

# Paměť FLASH 29C020 nebo EPROM 27020, 2Mbit - 256kByte

Tato paměť se namapuje do adresního prostoru od \$C0000 do \$FFFFF, tj. zaplní horní polovinu oblasti ROM

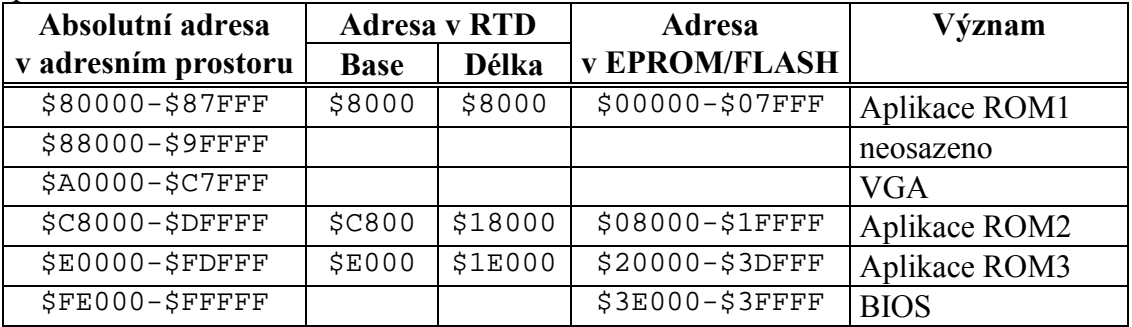

Pozn.: Zde je nutno si povšimnout modulu ROM1, který je namapován na absolutní adresy \$80000-\$87FFF. Toto namapování je díky speciálnímu dekodéru adres v obvodu GAL.

#### <span id="page-7-0"></span>Paměť FLASH 29C040 nebo EPROM 27040, 4Mbit - 512kByte

Tato paměť se namapuje do adresního prostoru od \$80000 do \$FFFFF, tj. zaplní horní celou oblast pro ROM

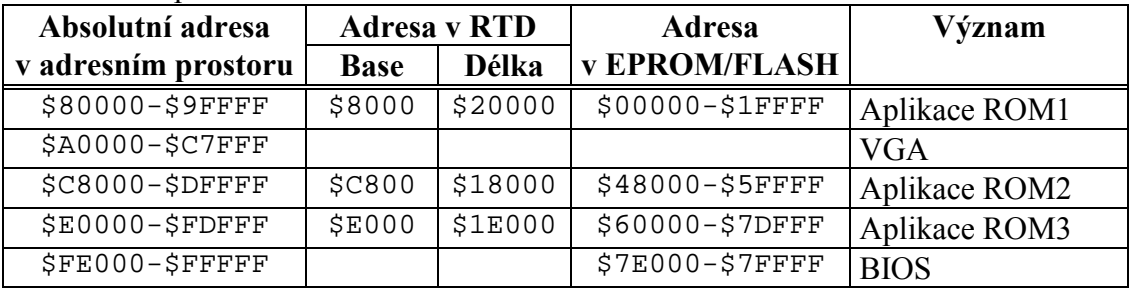

BIOS zabírá vždy nejvrchnějších 8KB paměti ROM, ať už se jedná o BIOS pro TERM10, TERM03 či samotný KitV40.

# 4.2. Konstanty MCP-BIOS

Konstanty v následující tabulce nejsou pro aplikačního programátora, který používá balíku systémových knihoven SofCon s.r.o., potřeba, pro úplnost je zde ale uvádíme.

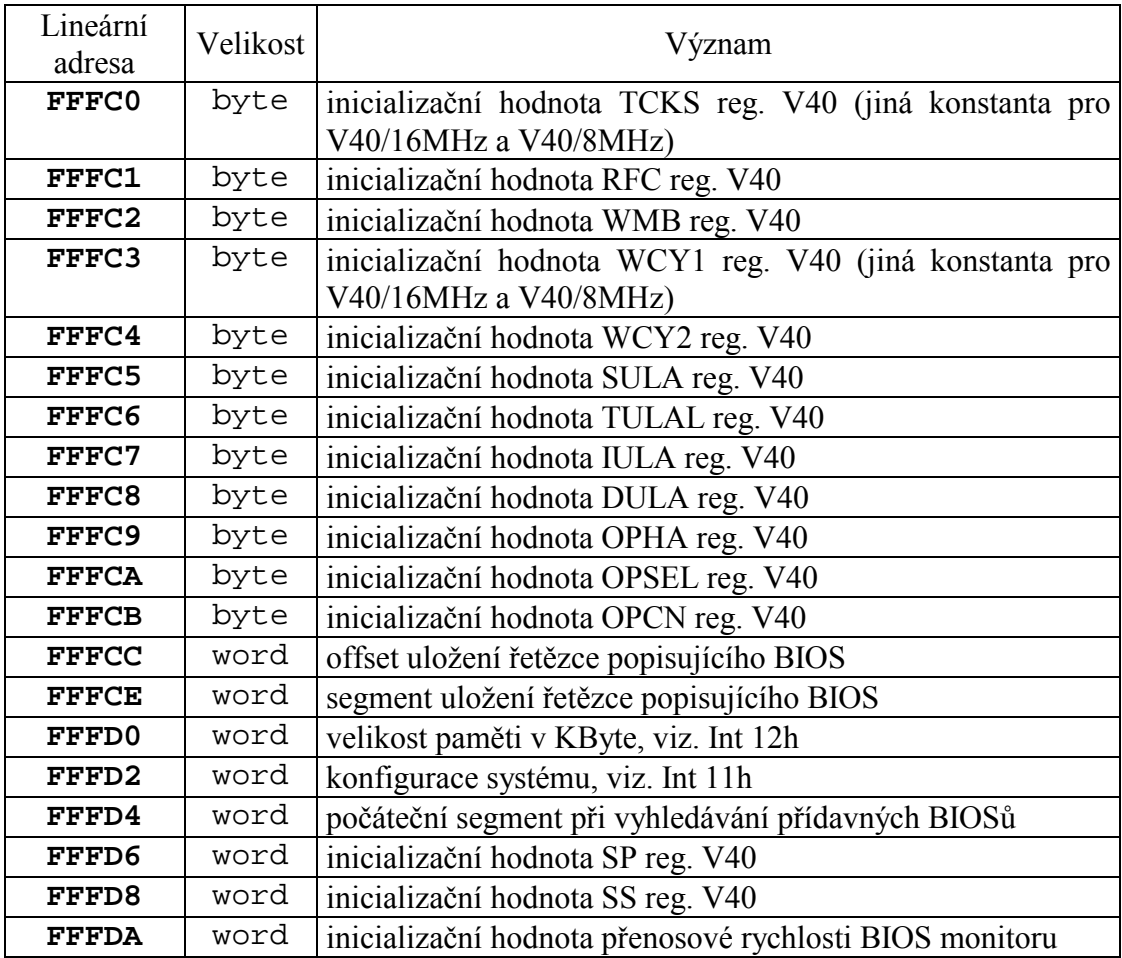

## <span id="page-8-0"></span>4.3. IO prostor

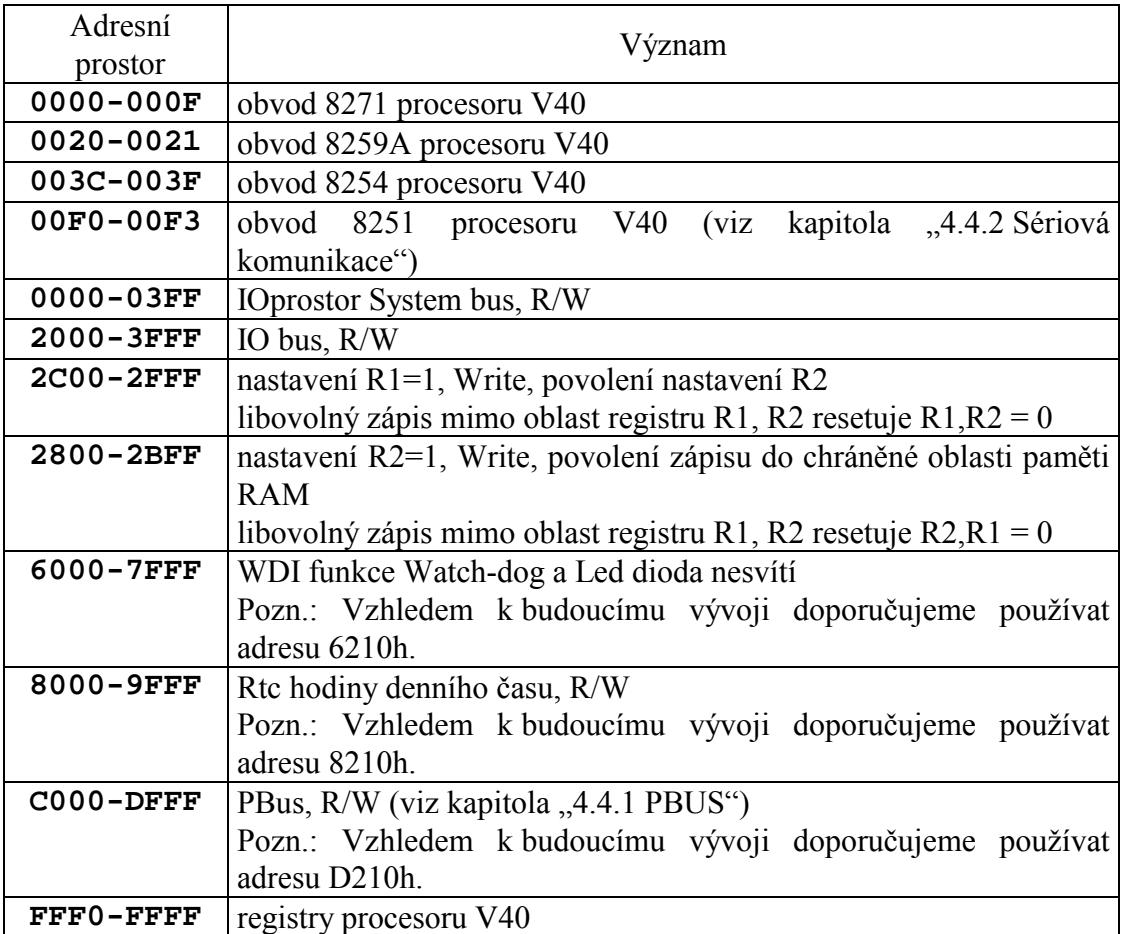

# 4.4. Periferie

# 4.4.1. PBUS

Dále následuje popis jednotlivých portů na rozhraní PBUS. Jako bázová adresa je doporučena hodnota **0D210h**.

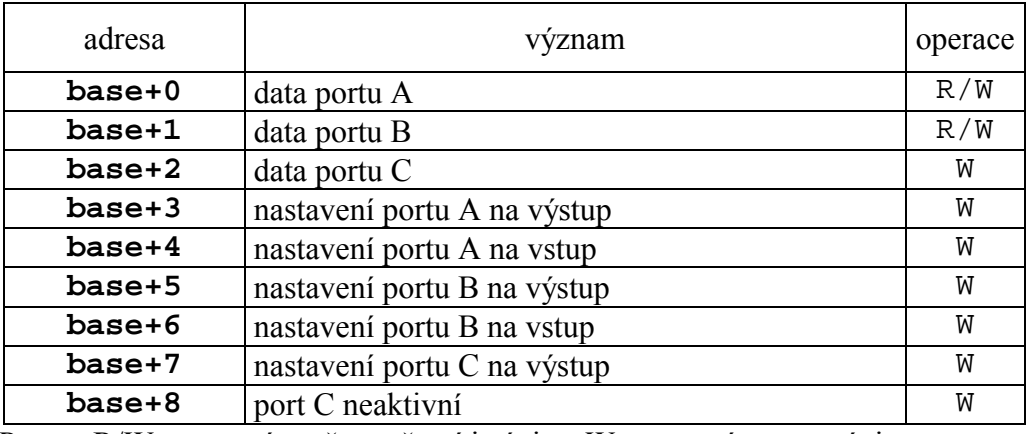

Pozn: R/W znamená možnost čtení i zápisu, W znamená pouze zápis

# <span id="page-9-0"></span>4.4.2. Sériová komunikace

Procesor V40 je vybaven jedním asynchronním komunikačním portem i8251, který umožňuje komunikaci RS232. Softwarová obsluha tohoto portu je namapována na INT 14 nebo pomocí speciálních systémových knihoven.

# <span id="page-10-0"></span>5. Přehled adresního prostoru řídícího systému Kit386EXR

## 5.1. Paměťový prostor

Řídicí systém Kit386EXR je schopen adresovat 1MB paměti. Fyzicky je ovšem možno v 16bitovém režimu osadit až 1MB RAM a 1MB FLASH. Spodních 512KB je vyhrazeno pro paměť RAM a horních 512KB pro paměť ROM (Flash nebo Eprom). V případě osazení menší RAM (např. 128KB) se tato paměť mapuje odspoda. V případě osazení menší ROM (např. 256KB) se tato paměť mapuje odshora (viz příklad na následujícím obrázku).

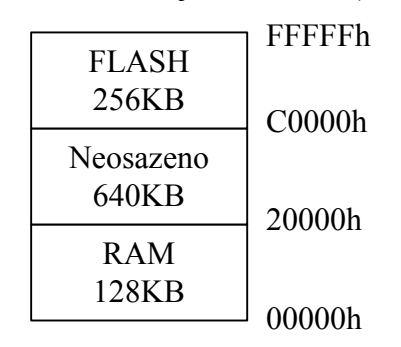

Obrázek: Příklad rozložení adresního prostoru v případě osazení 128KB RAM a 256KB FLASH

V případě osazení větší RAM než 512KB je paměť nad 512KB přístupná pomocí speciálních funkcí ze systémových knihoven – jedná se o tzv. RAM disk. V případě osazení větší FLASH než 512KB je paměť pod 512KB rovněž přístupná pomocí speciálních funkcí ze systémových knihoven – jedná se o tzv. FLASH disk.

BIOS pro Kit386EXR disponuje nastavitelnou konfigurační tabulkou (přístupnou z programů RTD nebo KitLoader), která umožňuje modifikace adresování RAM a ROM.

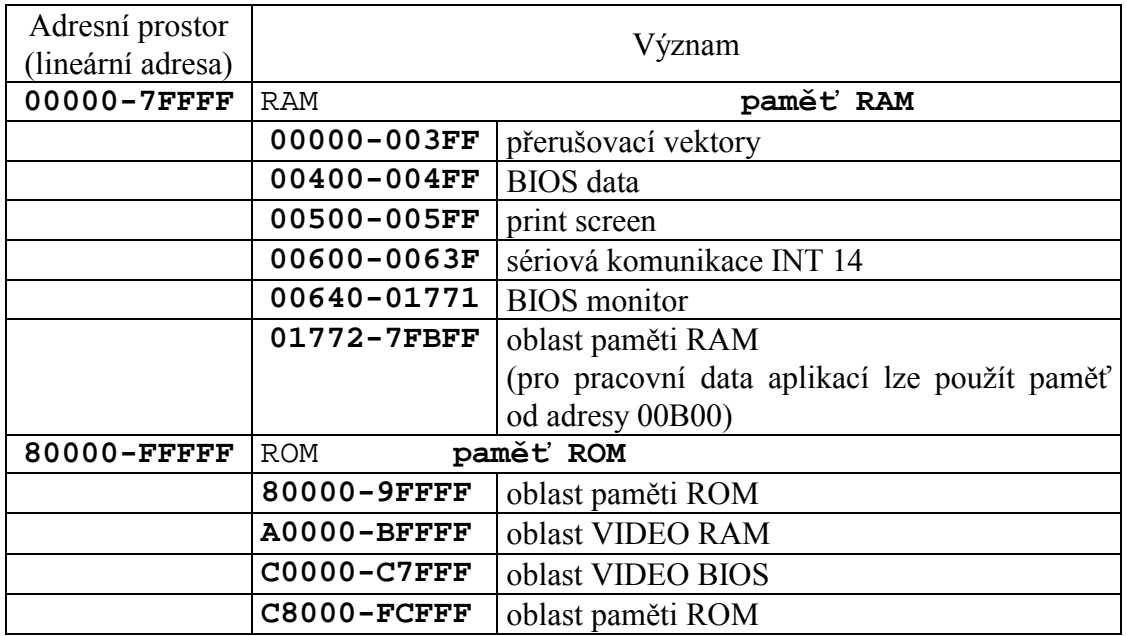

<span id="page-11-0"></span>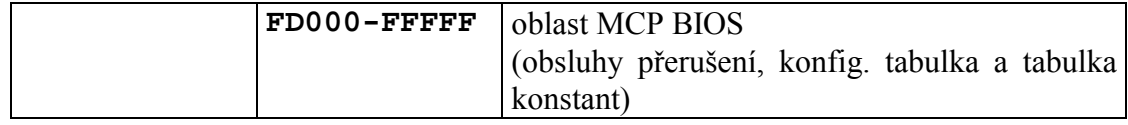

Pozn. Pro paměť aplikace je k dispozici standardně maximálně 340KB paměti (za předpokladu osazení 512KB Flash či Eprom). Rezervovanou oblast pro VIDEO RAM a VIDEO BIOS grafické karty VGA lze změnou konfigurační tabulky vynechat. Touto změnou získáte pro paměť programu navíc 160KB, ale ztratíte možnost ladicích výpisů na VGA.

# 5.1.1. Rozmístění paměťových segmentů v ROM paměti pro jednotlivé velikosti EPROM/FLASH pamětí

V následujících tabulkách je ukázáno uložení aplikace (moduly ROM1 až ROM3) v ROM prostoru, jejich zadávání v programu RTD a jejich fyzické umístění v EPROM či FLASH paměti. Tj. pokud nahráváte do řídicího systému Kit aplikaci pomocí RTD, používejte hodnoty uvedené ve sloupečku "Adresa v RTD". Pokud aplikaci nahráváte pálením přímo do EPROM/FLASH pomocí programátoru, používejte hodnoty uvedené ve sloupečku "Adresa v EPROM/FLASH,..

#### Paměť FLASH 29C010 nebo EPROM 27010 v 8bit režimu, 1Mbit - 128kByte

Tato paměť se namapuje do adresního prostoru od \$E0000 do \$FFFFF, tj. zaplní horní čtvrtinu oblasti ROM

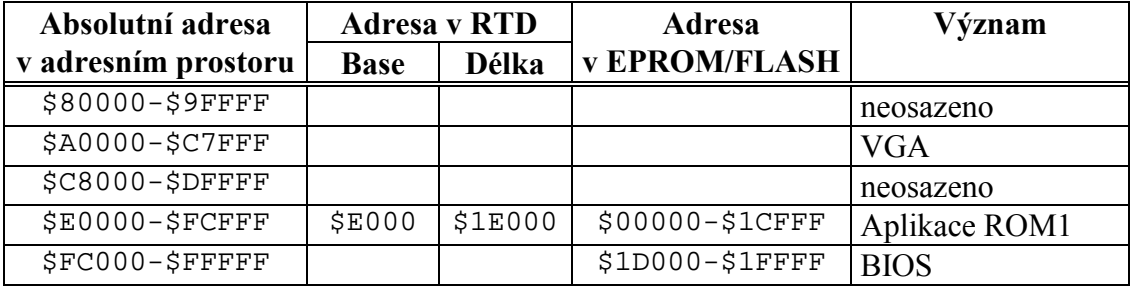

#### Paměť FLASH 29C020 nebo EPROM 27020 v 8bit režimu nebo 2xFLASH 29C010 nebo 2x27010 v 16bit režimu, 2Mbit - 256kByte

Tato paměť se namapuje do adresního prostoru od \$C0000 do \$FFFFF, tj. zaplní horní polovinu oblasti ROM

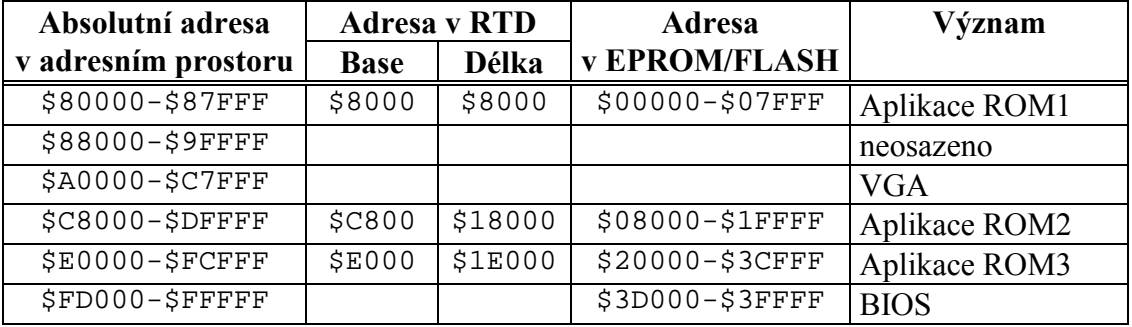

Pozn.: Zde je nutno si povšimnout modulu ROM1, který je namapován na absolutní adresy \$80000-\$87FFF. Toto namapování je díky speciálnímu dekodéru adres v obvodu GAL.

<span id="page-12-0"></span>Paměť FLASH 29C040 nebo EPROM 27040 v 8bit režimu nebo 2xFLASH 29C020 nebo 2x27020 v 16bit režimu, 4Mbit - 512kByte

Tato paměť se namapuje do adresního prostoru od \$80000 do \$FFFFF, tj. zaplní horní celou oblast pro ROM

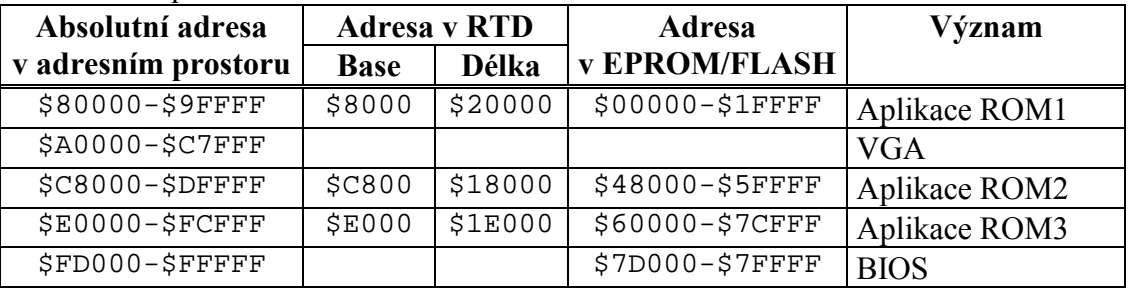

BIOS zabírá vždy nejvrchnějších 12KB paměti ROM, což je o 4KB víc než BIOS pro KitV40.

# 5.2. Konstanty MCP BIOS

Konstanty v následující tabulce nejsou pro aplikačního programátora, který používá balíku systémových knihoven SofCon s.r.o., potřeba, pro úplnost je zde ale uvádíme.

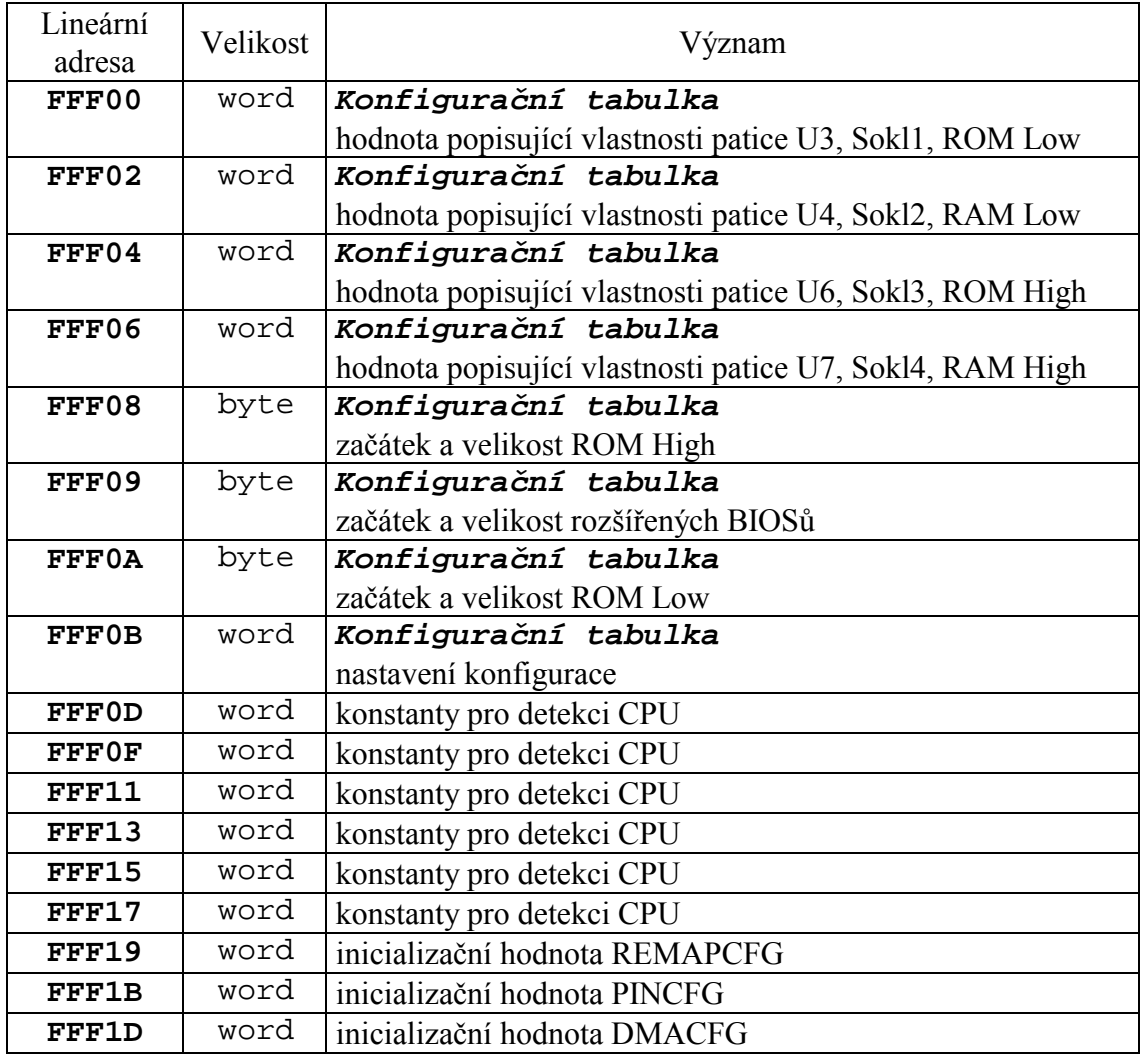

<span id="page-13-0"></span>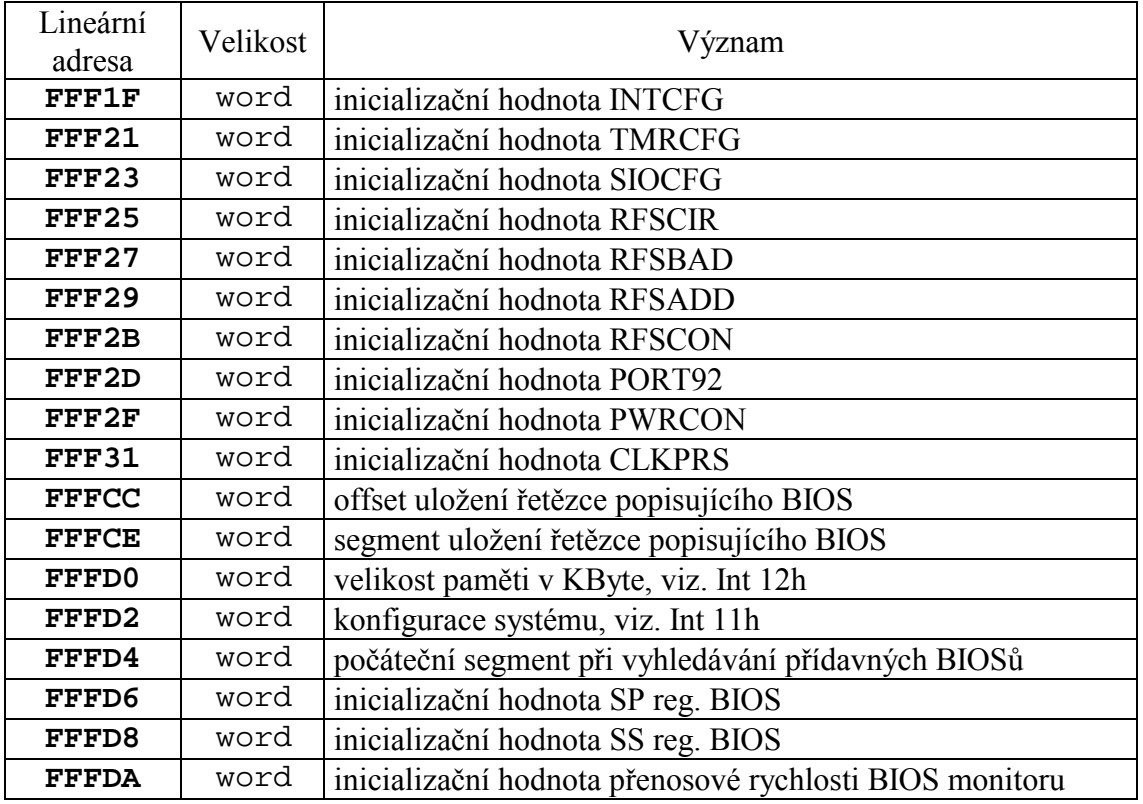

# 5.3. IO prostor

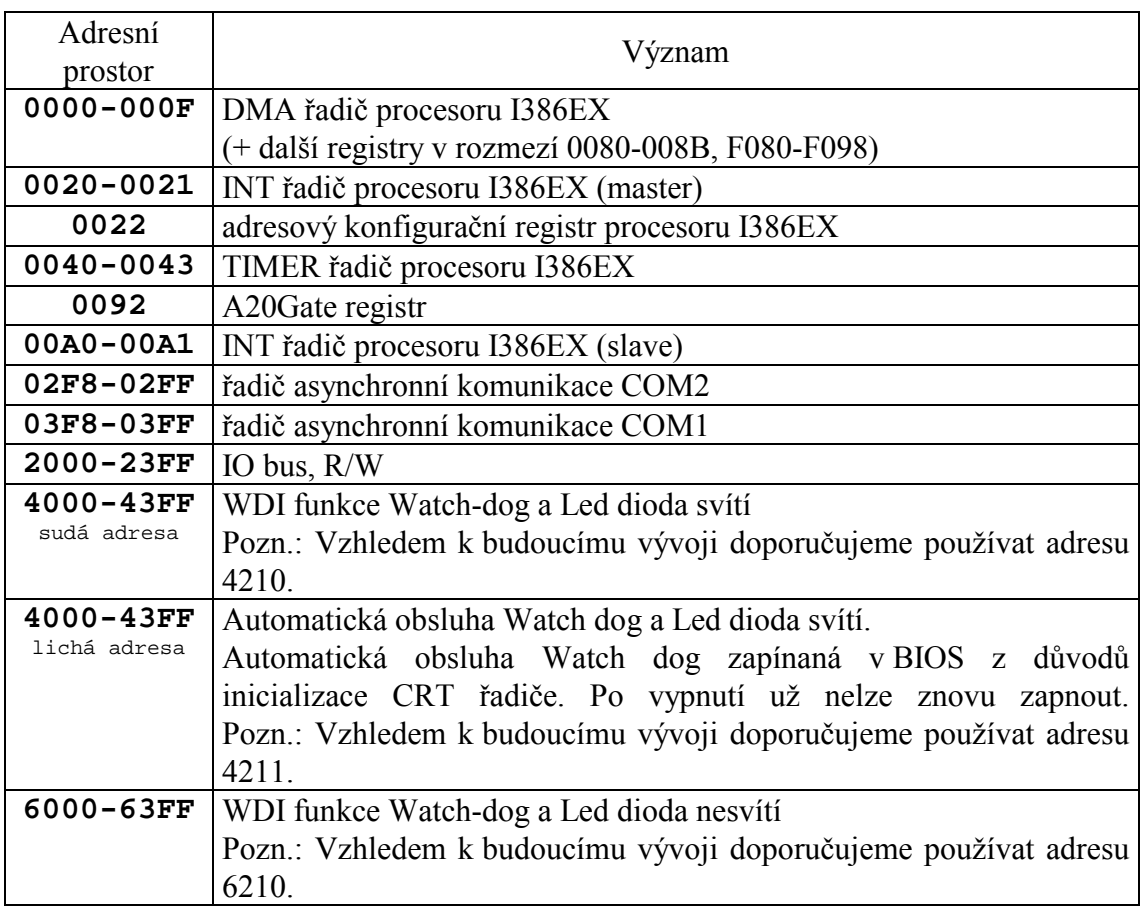

<span id="page-14-0"></span>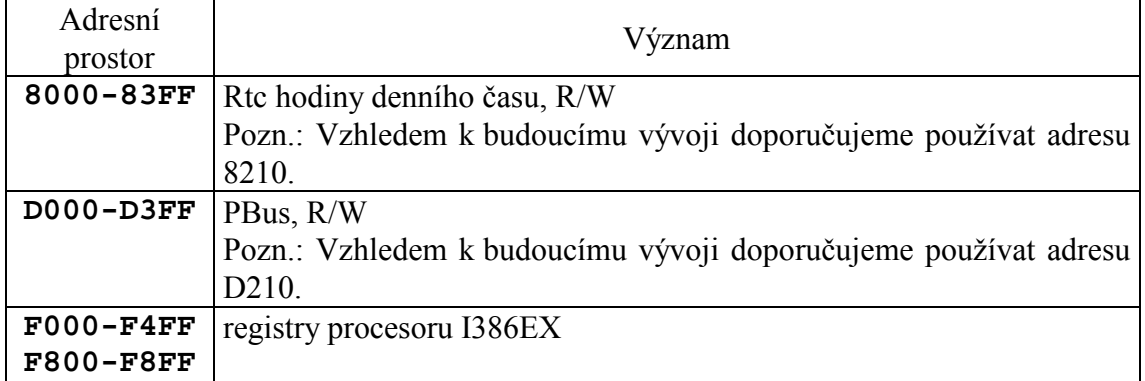

# 5.4. Periferie

# 5.4.1. PBUS

Dále následuje popis jednotlivých portů na rozhraní PBUS. Jako bázová adresa je doporučena hodnota 0D210h.

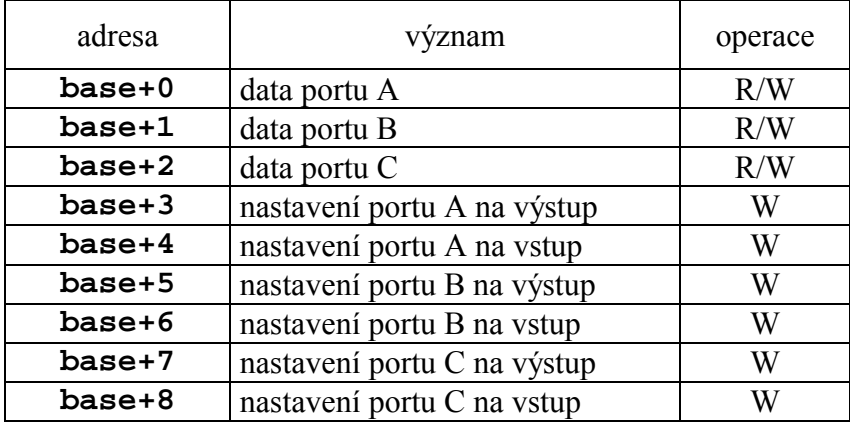

Pozn: R/W znamená možnost čtení i zápisu, W znamená pouze zápis

# 5.4.2. Sériová komunikace

386EX je vybaven dvěma Procesor standardními asynchronními komunikačními porty i8250, které umožňují komunikaci RS232/485. Softwarová obsluha těchto portů je namapována na INT 14 nebo pomocí systémových knihoven.

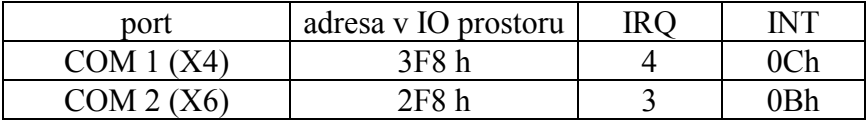

# <span id="page-15-0"></span>6. Přehled adresního prostoru řídicího systému Kit188ER

## 6.1. Paměťový prostor

Řídicí systém Kit188ER je schopen adresovat 1MB paměti. Fyzicky je ovšem osazen 1MB RAM a je možno jej osadit až 768kB FLASH, tj. dochází k překryvu paměťových oblastí RAM a FLASH. Spodních 512KB přímo adresovatelného prostoru je vyhrazeno pro paměť RAM a horních 512KB pro paměť ROM (Flash). V přÌpadě osazenÌ menöÌ ROM (např. 256KB) se tato paměť mapuje odshora (viz příklad na následujícím obrázku).

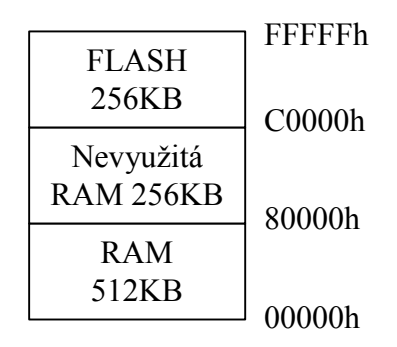

Obrázek: Příklad rozložení adresního prostoru v případě osazení 256KB FLASH

Nevyužitá RAM, tj. horních 512KB (sem se počítá i část RAM překrytá pamětí FLASH), je přístupná pomocí speciálních funkcí ze systémových knihoven – jedná se o tzv. RAM disk.

BIOS pro Kit188ER disponuje nastavitelnou konfigurační tabulkou (přístupnou z programu KitLoader), která umožňuje následující modifikace adresování RAM a ROM:

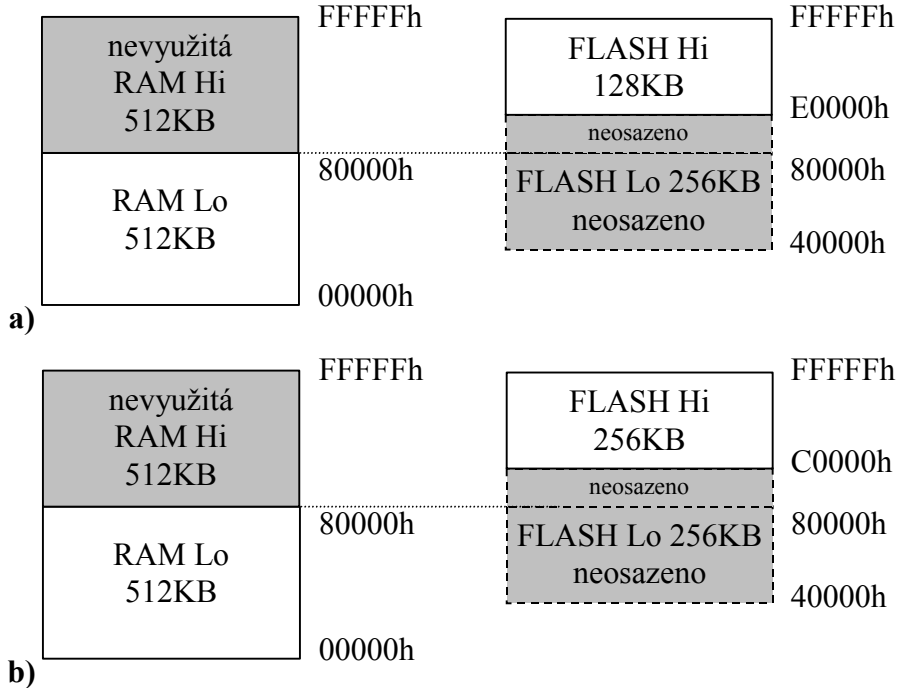

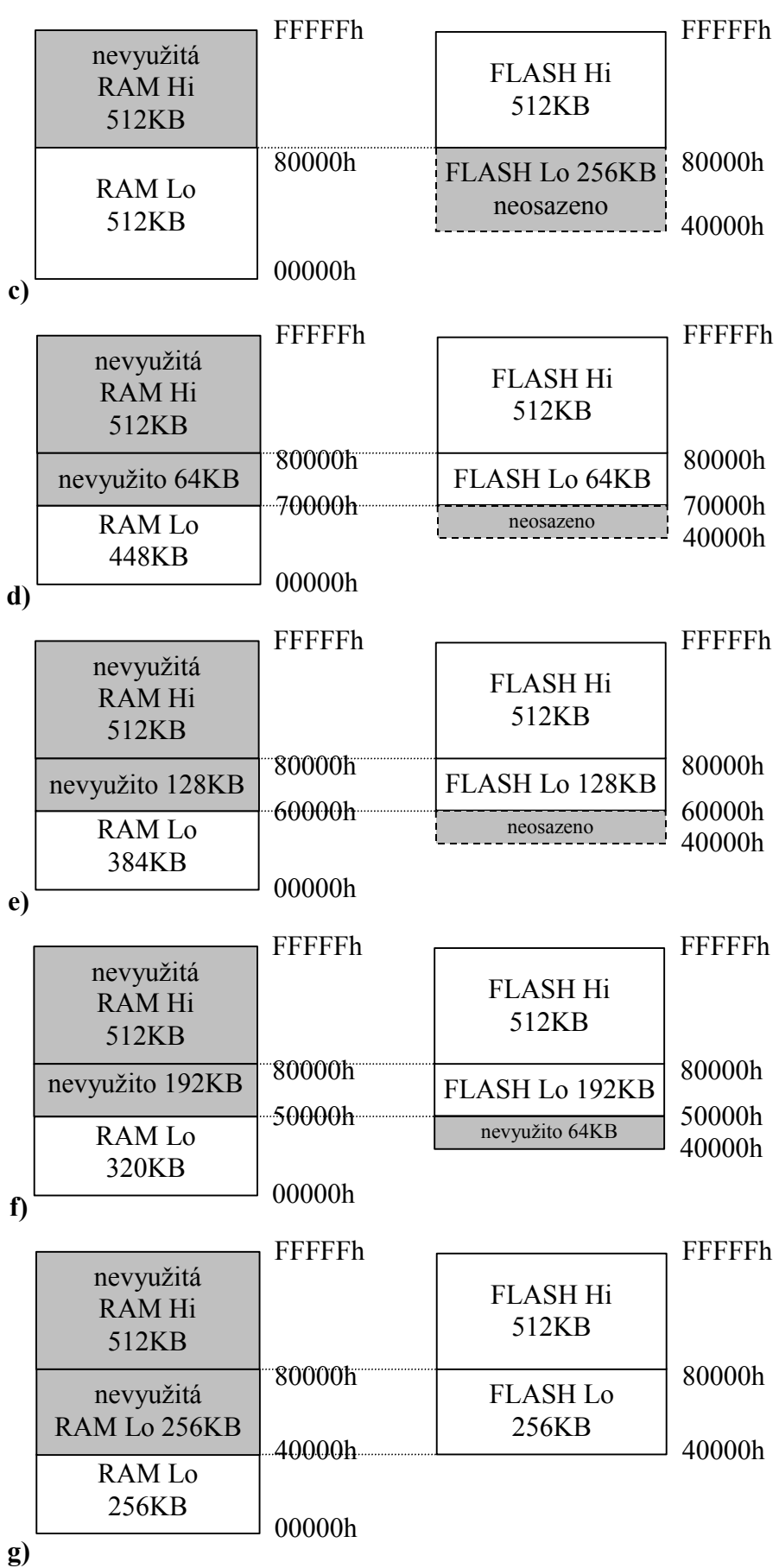

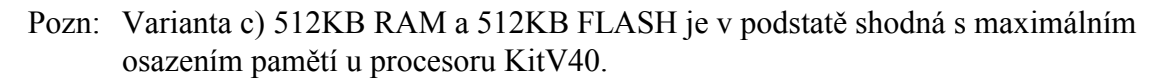

Další možností nastavení konfigurace je vlastnost, že BIOS po startu překopíruje zvolenou část paměti FLASH do paměti RAM a tam poté vyhledává a spouští aplikace. Tato oblast překopírované RAM je poté pro přímé adresování Read Only, tj. zápis je zde možný pouze pomocí speciálních funkcí. Jak velká část paměti FLASH se bude kopírovat je dáno konfigurací velikosti FLASH – v obrázcích a) až g) výše se při volbě kopírování FLASH do RAM bude kopírovat světlá část paměti FLASH z pravého schématu do šedivé části paměti RAM v levém schématu. Příklad je na následujícím obrázku:

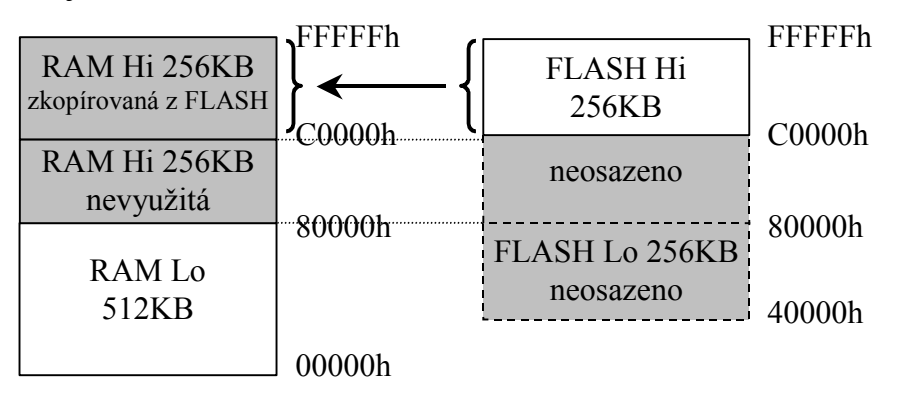

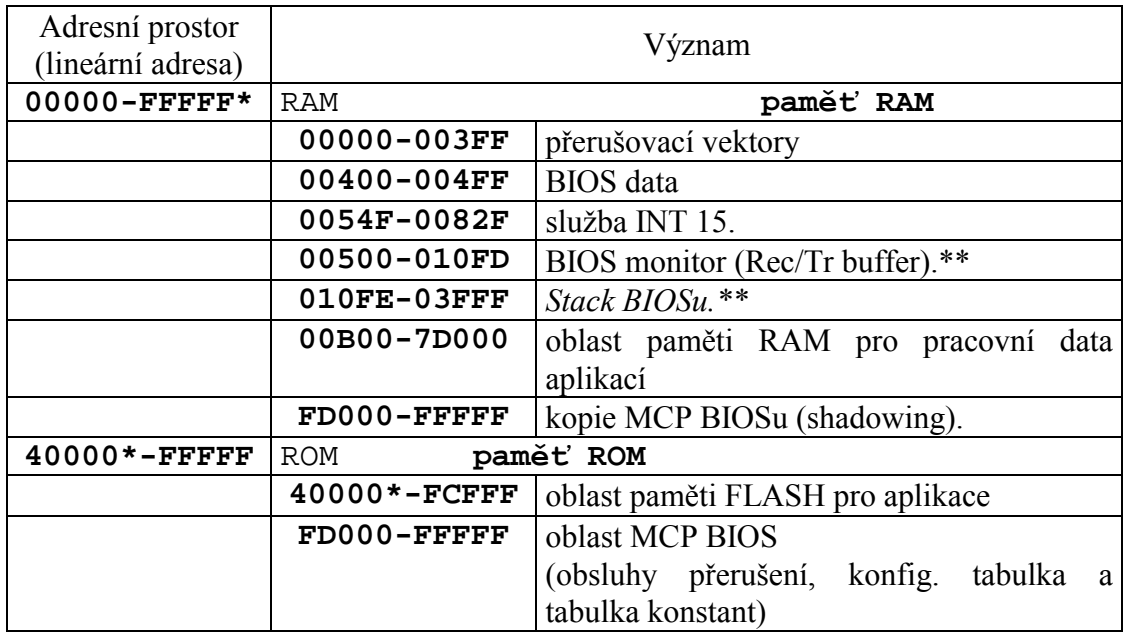

\* Hranice mezi datovou a programovou pamětí je určena konfigurací. Paměť RAM nad touto hranicí je přístupná pomocí speciálních služeb BIOSu.

\*\* Tento prostor je obsazen v průběhu chodu aplikace BIOS monitoru, tj. v případě, že BIOS nenajde a nespustí platnou řídicí aplikaci. Při běhu řídicí aplikace je tato paměť k dispozici pro data aplikace.

Pozn. Pro paměť aplikace může být k dispozici maximálně až 768KB paměti (za předpokladu osazení 512KB Hi + 256KB Lo Flash). Samozřejmě s omezenou kapacitou RAM jen 256KB.

# <span id="page-18-0"></span>6.1.1. Rozmístění paměťových segmentů v ROM paměti pro jednotlivé velikosti FLASH pamětí

V následujících tabulkách je ukázáno uložení aplikace (moduly ROM1 až ROMx) v ROM prostoru, jejich zadávání v programu KitLoader a jejich fyzické umístění ve FLASH paměti. Tj. pokud nahráváte do řídicího systému Kit aplikaci pomocí KitLoader, používejte hodnoty uvedené ve sloupečku "Adresa v KitLoader". Pokud aplikaci nahráváte pálením přímo do FLASH pomocí programátoru, používejte hodnoty uvedené ve sloupečku "Adresa ve FLASH,..

#### Paměť FLASH Hi 29C010, 1Mbit - 128kByte

Tato paměť se namapuje do adresního prostoru od \$E0000 do \$FFFFF

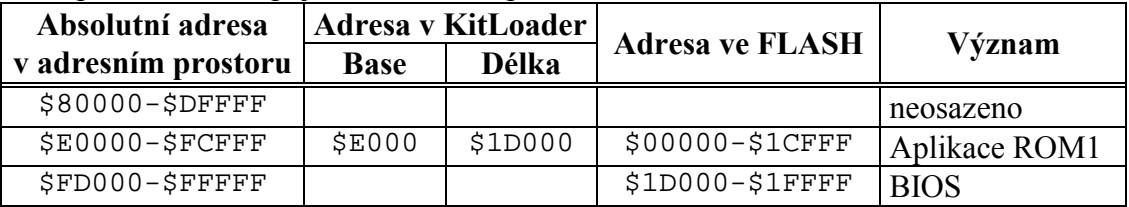

#### Paměť FLASH Hi 29C020, 2Mbit - 256kByte

Tato paměť se namapuje do adresního prostoru od \$C0000 do \$FFFFF

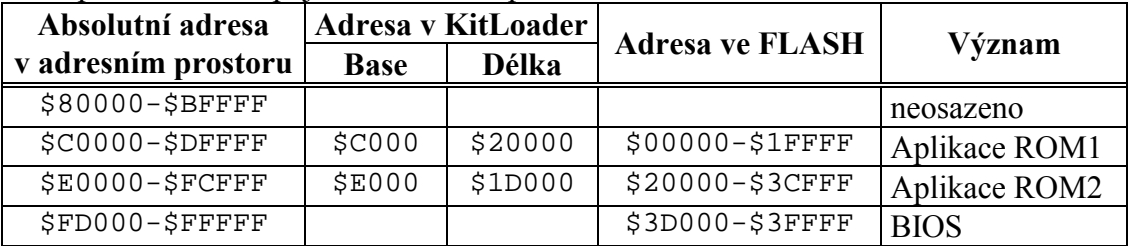

#### Paměť FLASH Hi 29C040, FLASH Lo neosazena, 4Mbit - 512kByte

Tato paměť se namapuje do adresního prostoru od \$80000 do \$FFFFF

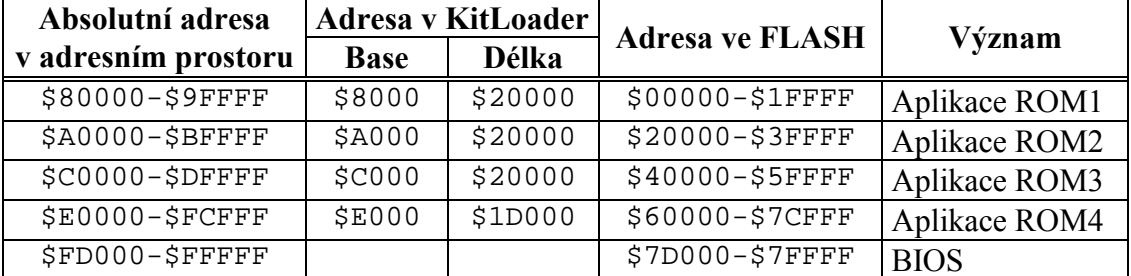

#### Paměť FLASH Hi 29C040, FLASH Lo 29C010, 5Mbit - 640kBvte

Tato paměť se namapuje do adresního prostoru od \$60000 do \$FFFFF

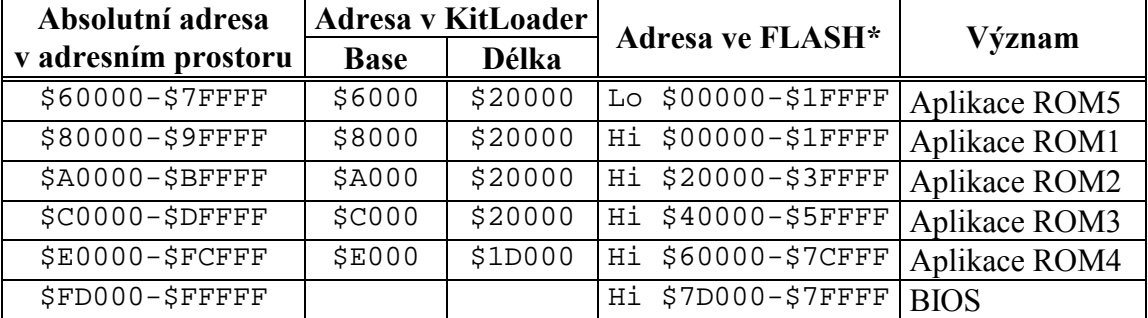

\* Kit188ER je v této variantě osazen maximální možnou FLASH Hi 512KB a začíná se tudíž využívat i FLASH Lo.

| Absolutní adresa    |               | <b>Adresa v KitLoader</b> | <b>Adresa ve FLASH</b>          | Význam        |
|---------------------|---------------|---------------------------|---------------------------------|---------------|
| v adresním prostoru | <b>Base</b>   | <b>Délka</b>              |                                 |               |
| $$40000 - $5$ FFFFF | \$4000        | \$20000                   | Lo \$00000-\$1FFFF              | Aplikace ROM5 |
| \$60000-\$7FFFF     | \$6000        | \$20000                   | Lo \$20000-\$3FFFF              | Aplikace ROM6 |
| $$80000 - $9$ FFFF  | \$8000        | \$20000                   | Hi \$00000-\$1FFFF              | Aplikace ROM1 |
| $$A0000-SBFFFF$     | \$A000        | \$20000                   | Hi \$20000-\$3FFFF              | Aplikace ROM2 |
| $$C0000-SDFFFF$     | \$C000        | \$20000                   | Hi \$40000-\$5FFFF              | Aplikace ROM3 |
| \$E0000-\$FCFFF     | <b>\$E000</b> | \$1D000                   | Hi \$60000-\$7CFFF              | Aplikace ROM4 |
| $$FDO00-SFFFFF$     |               |                           | $\overline{Hi}$ \$7D000-\$7FFFF | <b>BIOS</b>   |

<span id="page-19-0"></span>Paměť FLASH Hi 29C040, FLASH Lo 29C020, 6Mbit - 768kByte Tato paměť se namapuje do adresního prostoru od \$40000 do \$FFFFF

BIOS zabírá vždy nejvrchnějších 12KB paměti FLASH Hi (což je o 4KB více než BIOS pro KitV40).

# 6.2. Konstanty MCP BIOS

Konstanty v následující tabulce nejsou pro aplikačního programátora, který používá balíku systémových knihoven SofCon s.r.o., potřeba, pro úplnost je zde ale uvádíme.

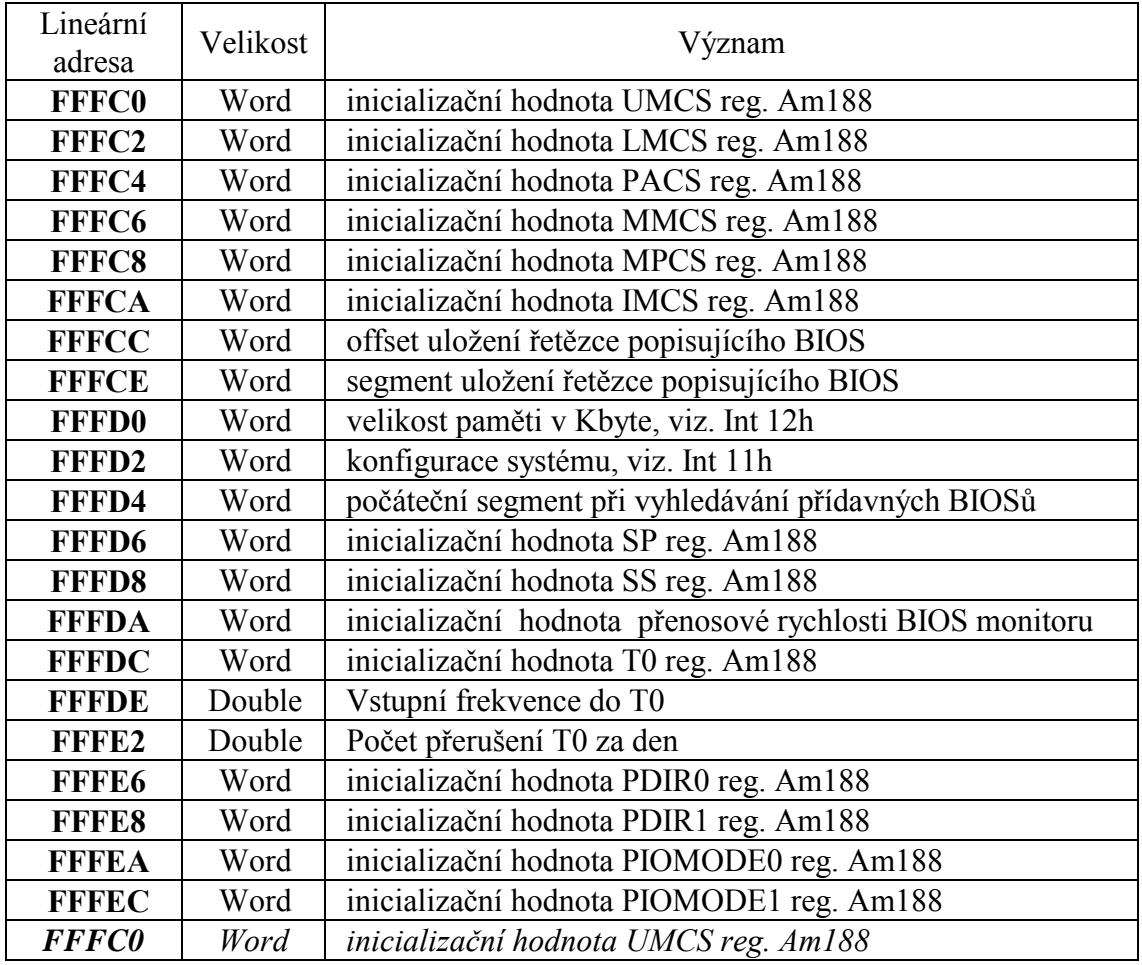

<span id="page-20-0"></span>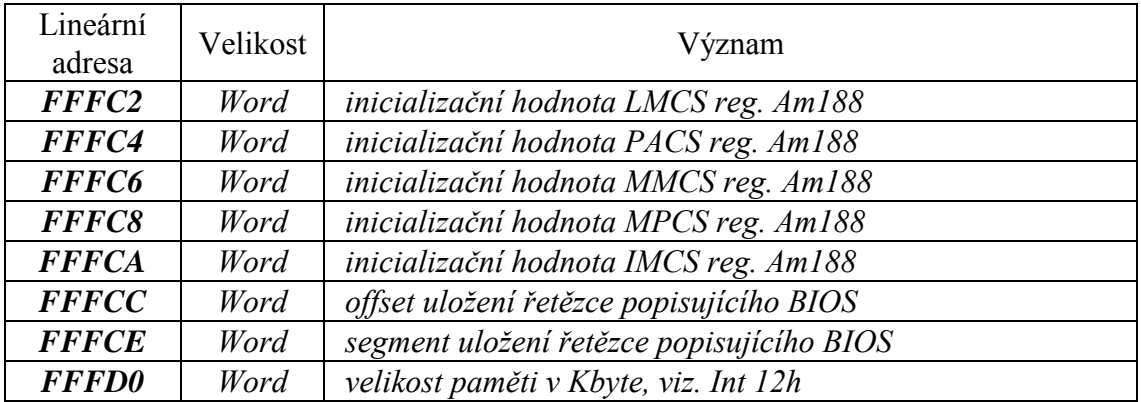

# 6.3. IO prostor

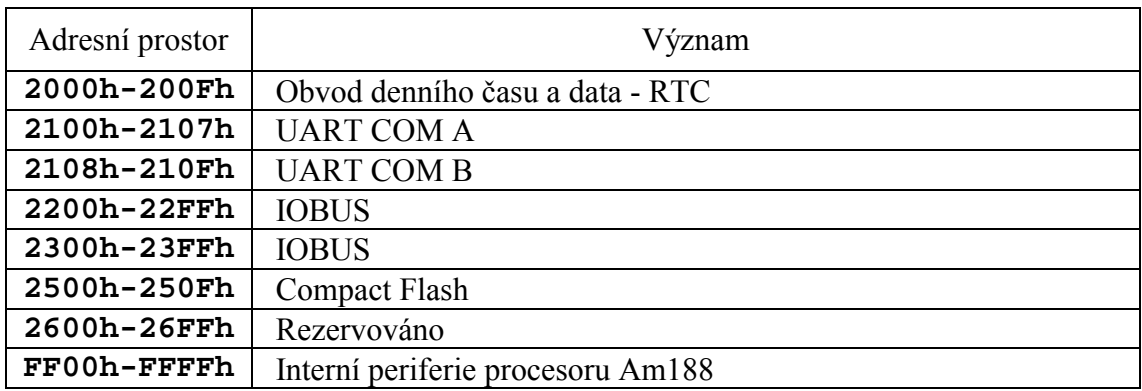

# 6.4. Periferie

# 6.4.1. Sériová komunikace

Řídicí systém Kit188ER je vybaven dvěma standardními asynchronními komunikačními porty i8250 (COM A, COM B) a jedním interním (systémovým) komunikačním portem procesoru Am188ER (X2), které umožňují komunikaci RS232/485. Softwarová obsluha těchto portů není namapována na INT 14 (jako je tomu u KitV40 a Kit386EXR), ale je možná pomocí systémových knihoven.

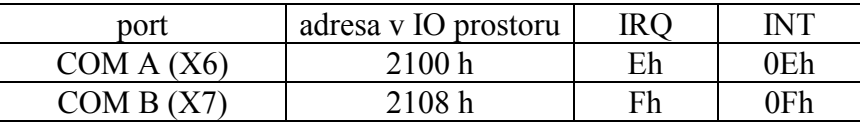

# <span id="page-21-0"></span>7. Přehled nejdůležitějších používaných IRQ v řídicích systémech

V následující tabulce je uvedeno vždy číslo IRQ a odpovídající vektor přerušení.

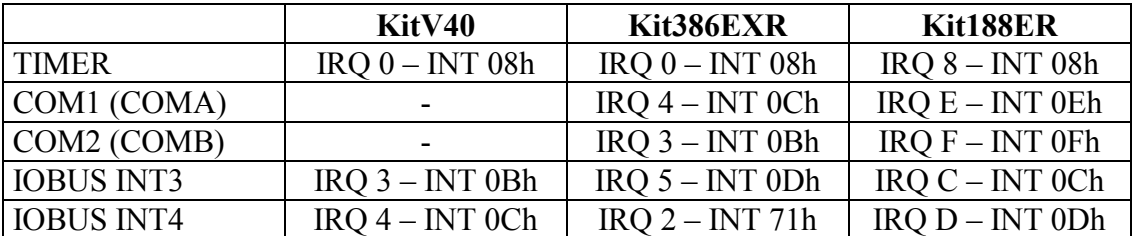

Pozn: Adresy obvodů COM1 resp. COMA a COM2 resp. COMB pro procesory Kit386EXR a Kit188ER byly uvedeny již dříve v kapitolách u jednotlivých řídicích systémů, ale pro přehlednost je zde zopakujeme:

#### Kit386EXR:

Bázová adresa COM1 = \$3F8 (standardně jako na PC) Bázová adresa COM2 = \$2F8 (standardně jako na PC)

#### **Kit188ER:**

Bázová adresa COMA = \$2100 Bázová adresa COMB =  $$2108$ 

## <span id="page-22-0"></span>8. Desky pro IOBUS

## 8.1. IOP, IOP - JAS

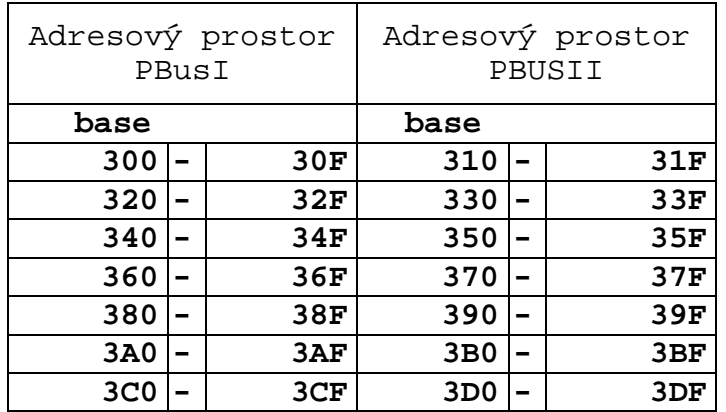

```
 PBus I a II 
    adresa význam 
base+0 port A, R/W 
base+1 port B, R/W 
base+2 port C, W 
base+3 nastavení portu A na výstup, W 
         (IOP-JAS - neosazován) 
    base+4 nastavení portu A na vstup, W 
base+5 nastavení portu B na výstup, W 
base+6 nastavení portu B na vstup, W 
         (IOP-JAS - neosazován) 
   base+7 nastavení portu C na výstup, W<br>base+8 nastavení portu C na vstup, W
              base+8 nastavení portu C na vstup, W 
         (IOP-JAS - neosazován)
```
# 8.2. IOPCom

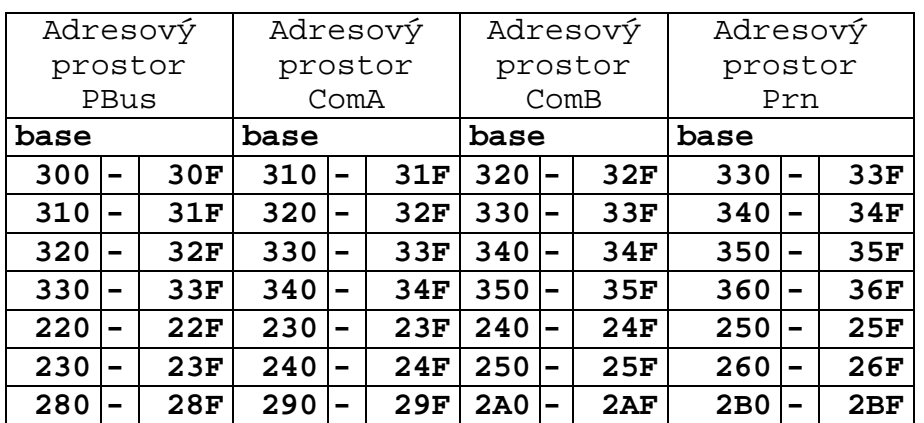

# <span id="page-23-0"></span>8.3. IODIO01

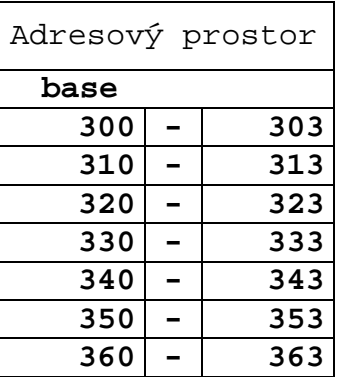

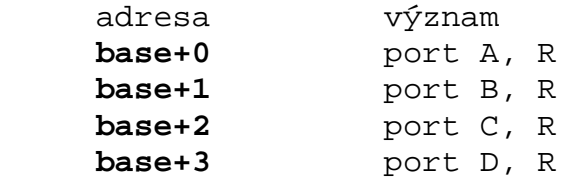

# 8.4. IODOO01

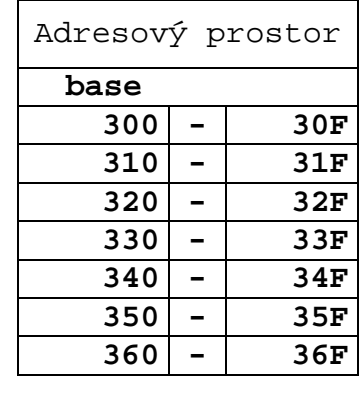

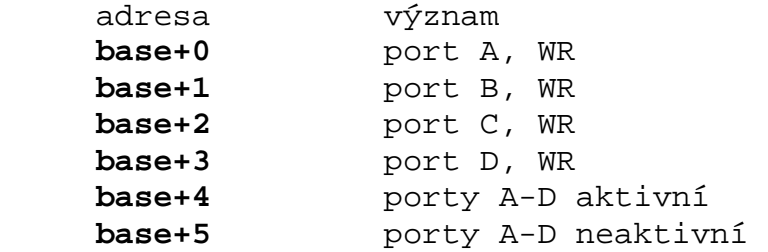

# <span id="page-24-0"></span>8.5. IOCT01

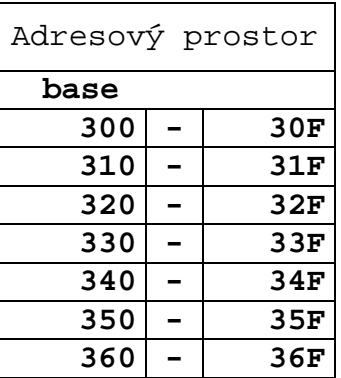

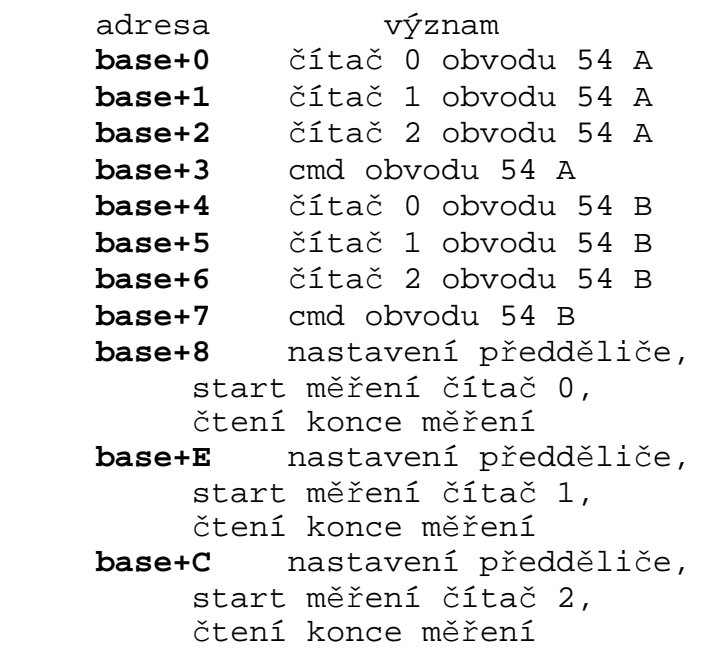

# 8.6. IODXO01, IODXO02

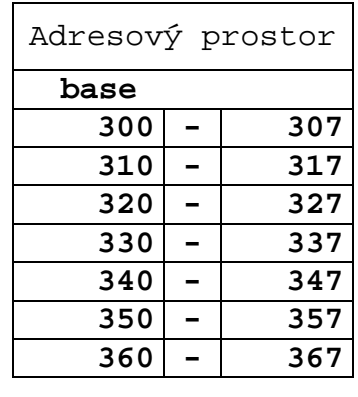

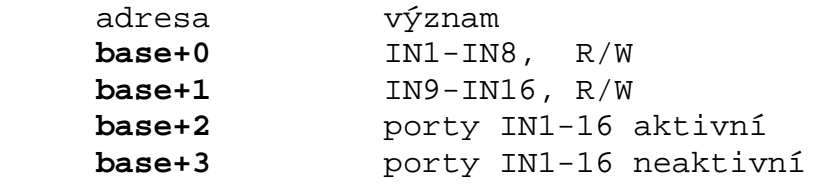

# <span id="page-25-0"></span>8.7. IOREG

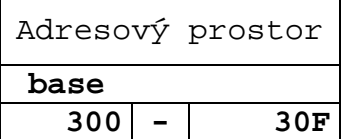

# 8.8. IOTERM10

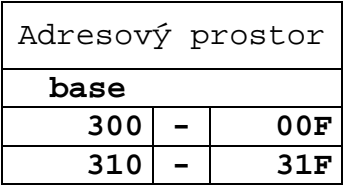

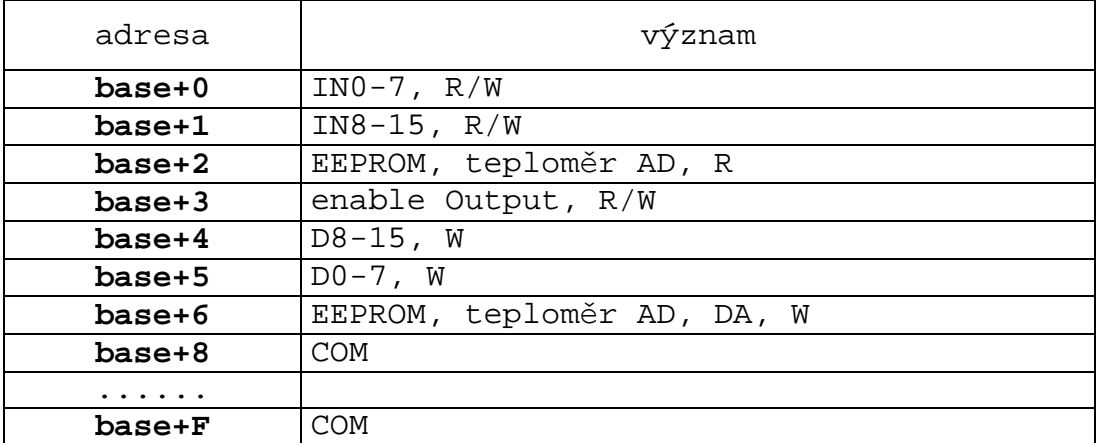

# 8.9. IOADD01

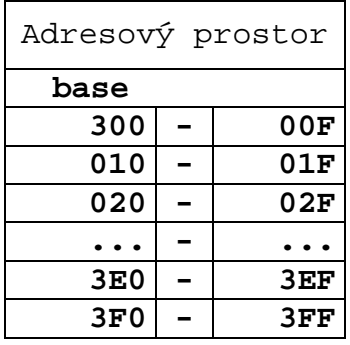

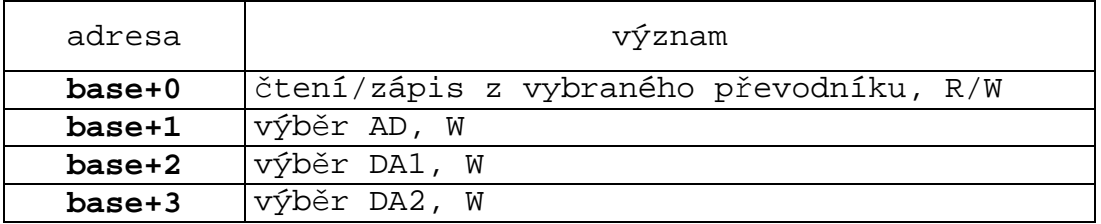

# <span id="page-26-0"></span>8.10. IOCAN

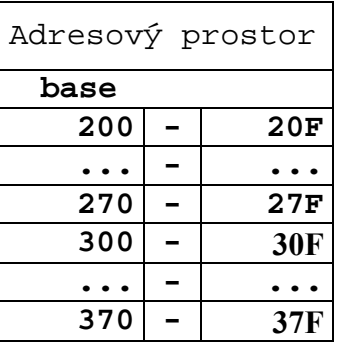

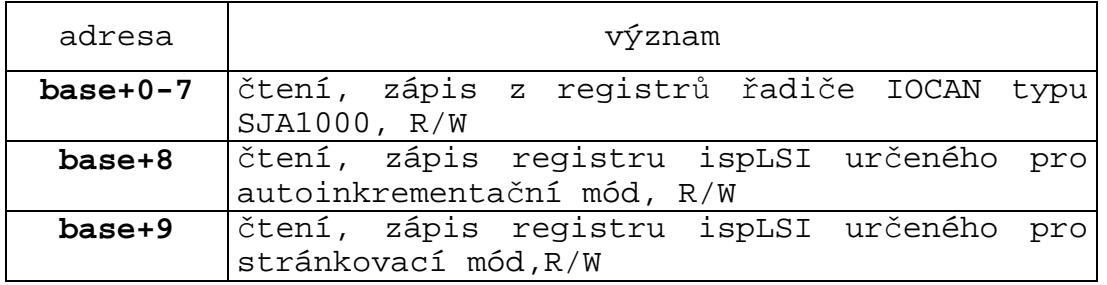

# 8.11. TERM10, TERM10A

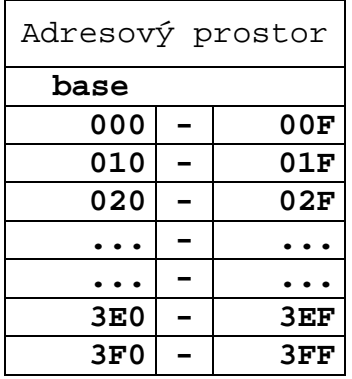

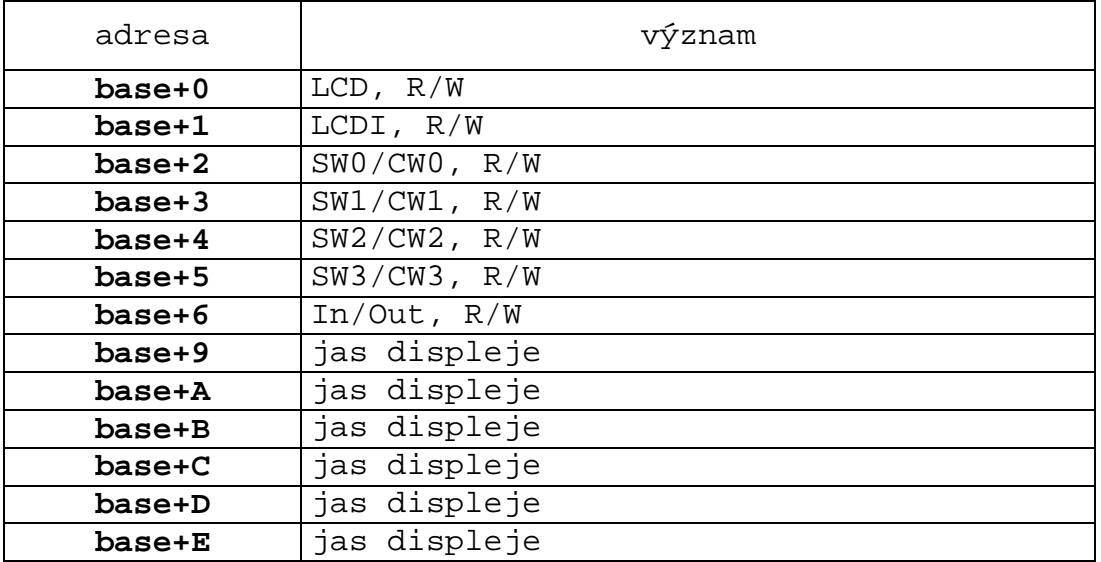

# <span id="page-27-0"></span>9. Přehled adresního prostoru TERM03

# 9.1. Paměťový prostor

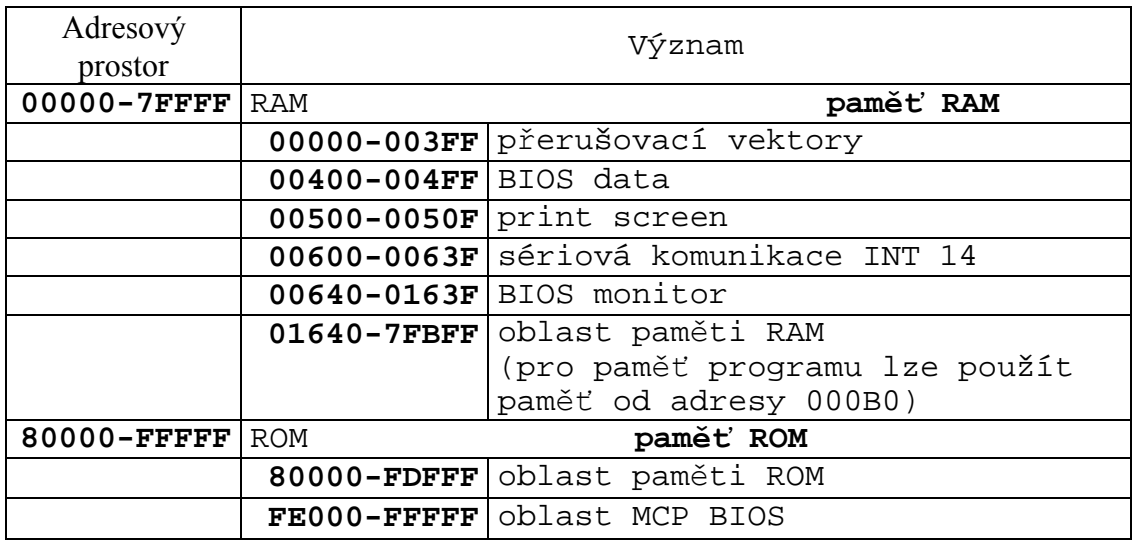

# 9.2. Konstanty TERM03-BIOS

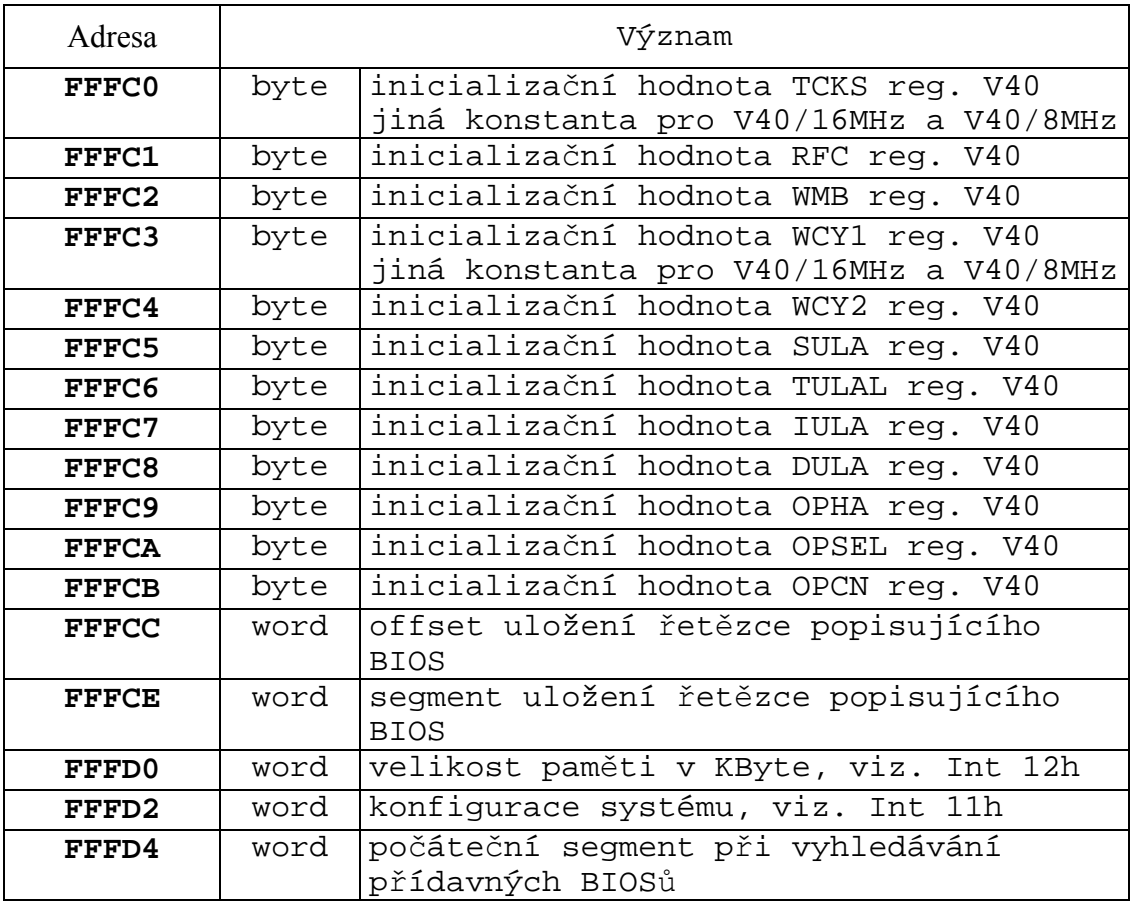

<span id="page-28-0"></span>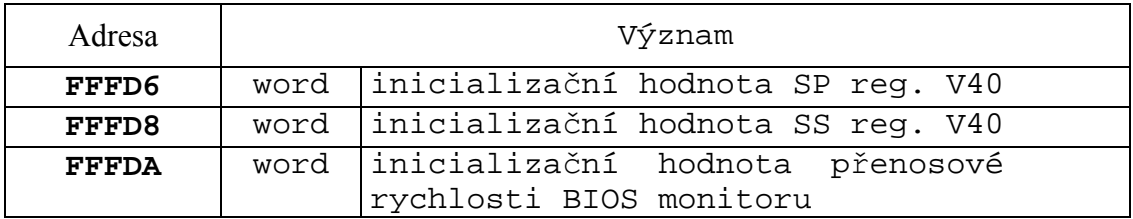

# 9.3. IO prostor

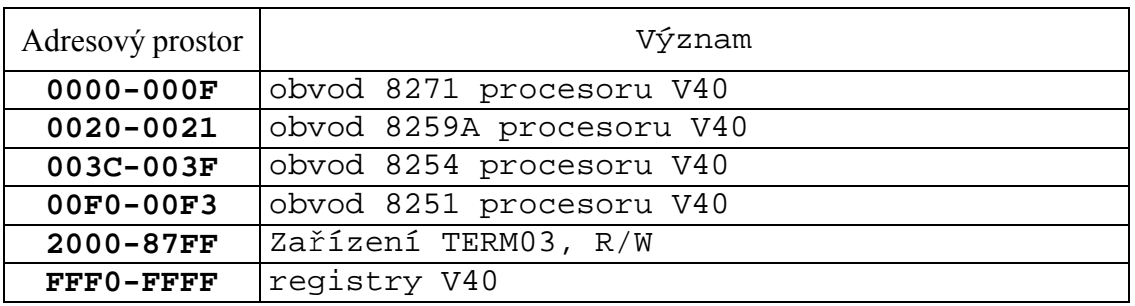

# 9.4. Zařízení TERM03

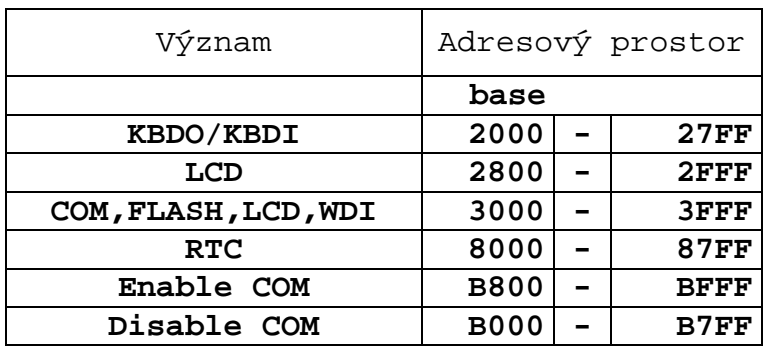

# <span id="page-29-0"></span>10. Přehled obsazení IO prostoru PC desek

# 10.1. PC DMS01

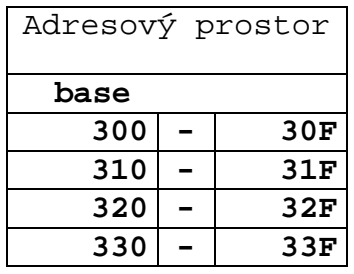

# 10.2. COM232SI, COM232L, COM232S, COM485I, PC-RS485, PC-RS485A

# 10.2.1. Varianta DOS

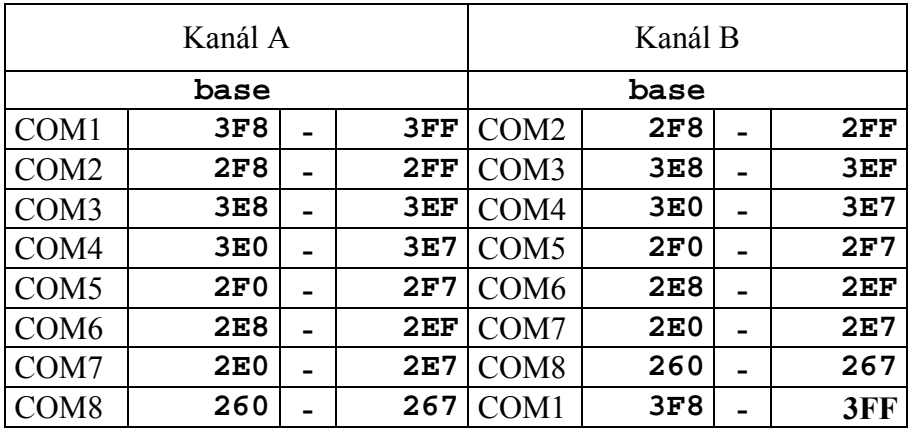

# 10.2.2. Varianta WIN

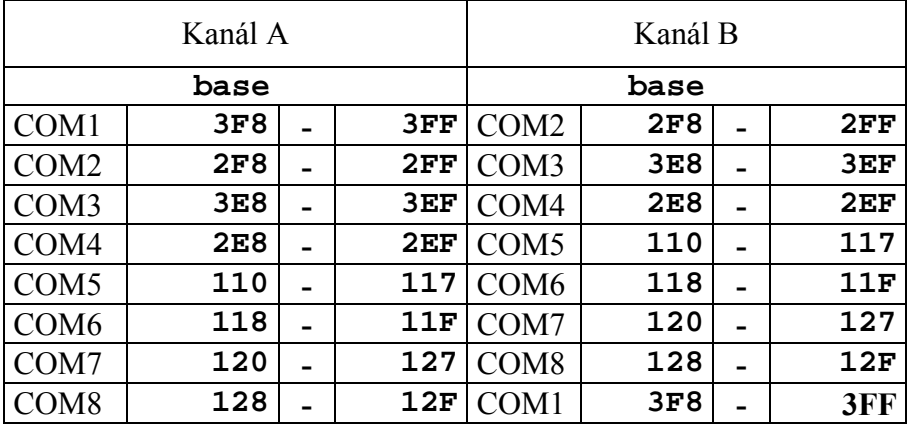

# <span id="page-30-0"></span>10.3. Pc-KitV40

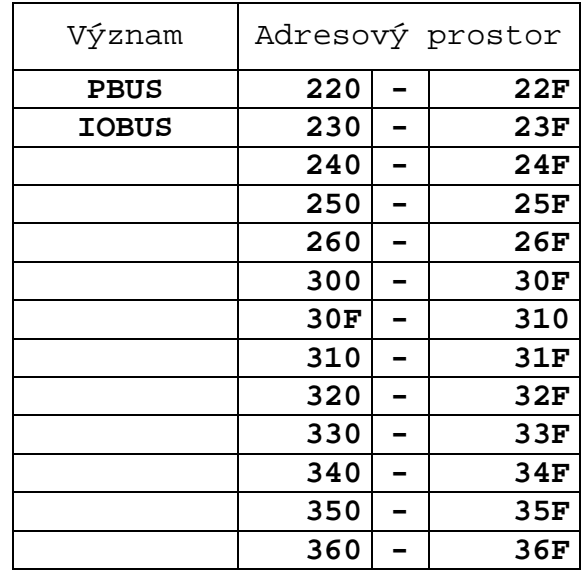

PBus

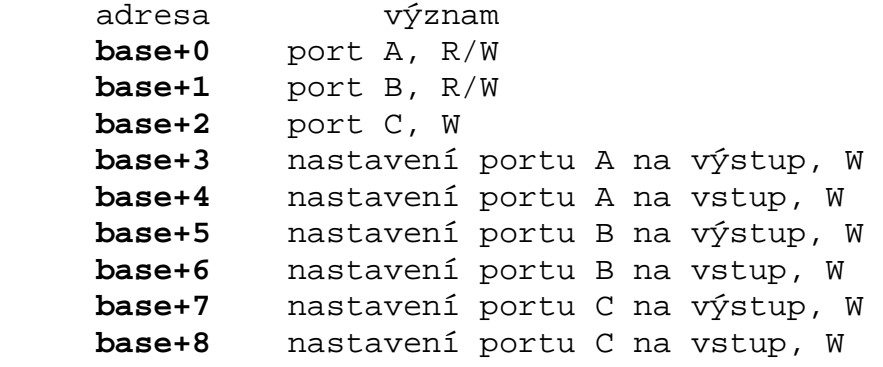

# <span id="page-31-0"></span>11. Celkový přehled obsazení IO prostoru

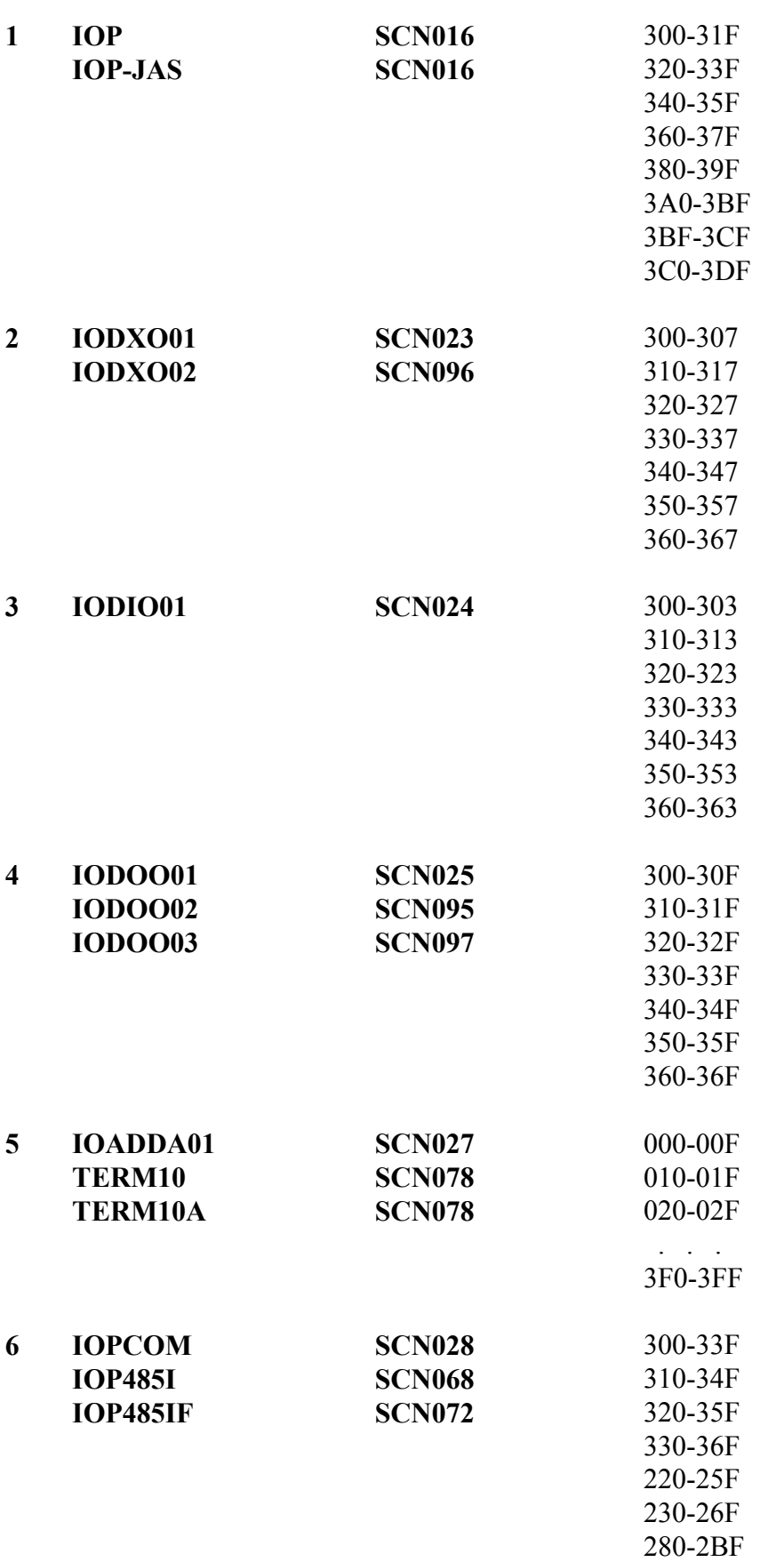

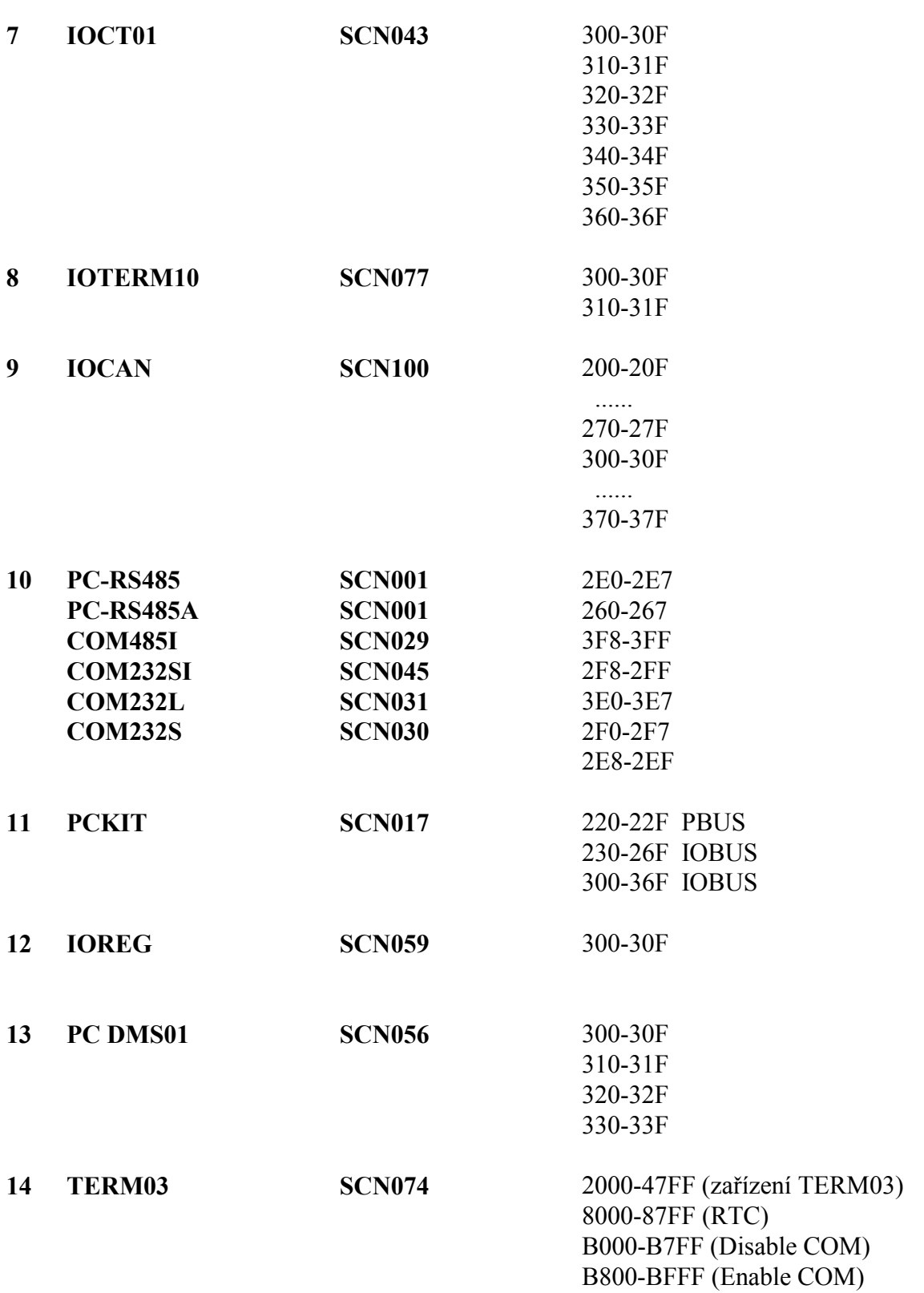

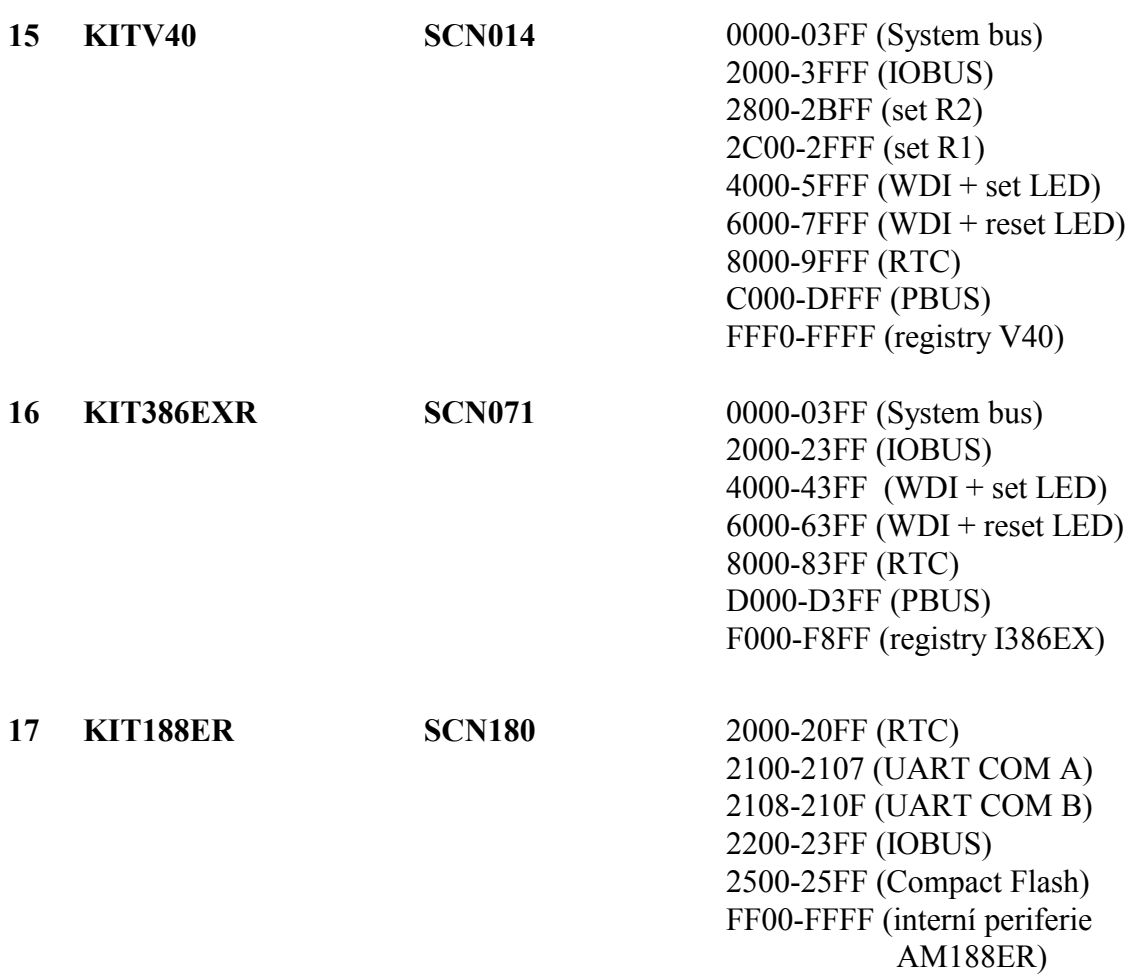